## **ФЕДЕРАЛЬНОЕ АГЕНТСТВО ВОЗДУШНОГО ТРАНСПОРТА**

## **ФЕДЕРАЛЬНОЕ ГОСУДАРСТВЕННОЕ БЮДЖЕТНОЕ ОБРАЗОВАТЕЛЬНОЕ УЧРЕЖДЕНИЕ ВЫСШЕГО ПРОФЕССИОНАЛЬНОГО ОБРАЗОВАНИЯ «МОСКОВСКИЙ ГОСУДАРСТВЕННЫЙ ТЕХНИЧЕСКИЙ УНИВЕРСИТЕТ ГРАЖДАНСКОЙ АВИАЦИИ» (МГТУ ГА)**

**Кафедра аэродинамики, конструкции и прочности летательных аппаратов**

А.Л. Ермаков, В.Г. Ципенко

# **ДИНАМИКА ПОЛЕТА**

## ПОСОБИЕ к выполнению курсовой работы

*для студентов III курса направления 162300 всех форм обучения*

**Москва - 2012**

## ВВЕДЕНИЕ

<span id="page-1-0"></span>В процессе изучения дисциплины "Динамика полёта" студент должен не только глубоко усвоить материал, но и приобрести определённые навыки по расчёту лётно-технических характеристик летательных аппаратов. Это необходимо для формирования высококвалифицированного инженера гражданской авиации. Работая над материалом дисциплины, студент должен также самостоятельно контролировать свои знания и закреплять их. Выполнение курсовой работы позволяет студенту наиболее успешно решить перечисленные выше задачи.

При выполнении курсовой работы студент обязан:

ознакомиться с содержанием курсовой работы;

проработать по лекциям или учебникам разделы дисциплины, на которых основано выполнение курсовой работы;

правильно произвести выбор варианта задания курсовой работы по своему шифру;

ознакомиться с требованиями, предъявляемыми к оформлению пояснительной записки;

проработать методические указания по расчёту, убедиться в наличии необходимых исходных данных для проведения расчётов;

проанализировать полученные результаты и сделать выводы.

#### Содержание курсовой работы

<span id="page-1-1"></span>Курсовая работа по динамике полёта заключается в определении расчётным путем основных лётно-технических характеристик самолёта гражданской авиации с учётом эксплуатационных ограничений на базе исходных данных, указанных в заданном варианте.

Работа включает в себя:

1. Расчёт основных летно-технических характеристик самолёта в нормальных условиях полёта:

а) расчёт и построение кривых тяг (или мощностей) Жуковского;

б) определение характерных скоростей полёта и построение диаграммы диапазона скоростей;

в) расчёт набора высоты, определение потолка и построение барограммы набора высоты;

г) расчёт планирования и построение поляры скоростей планирования;

д) расчёт дальности и продолжительности полёта на заданном режиме;

е) расчет взлетно-посадочных характеристик самолета.

2. Расчёт лётно-технических характеристик самолёта с учётом эксплуатационных ограничений:

а) расчёт диапазона скоростей с учётом эксплуатационных ограничений.

#### Основные исходные данные

<span id="page-2-0"></span>Основными исходными данными для выполнения курсовой работы по динамике полёта являются:

1. Данные, указанные в соответствующем варианте задания [1].

<span id="page-2-1"></span>2. Типовые аэродинамические характеристики самолётов [2].

#### Литература

1. Гарбузов В.М. Методические указания по оформлению курсовых работ и выбору варианта задания по аэромеханике и динамике полёта. М.: МГТУ ГА, 1995. - 36 с. (и последующие годы издания).

2. Ермаков А.Л., Ципенко В.Г. Пособие по выполнению курсовой работы "Аэродинамические характеристики самолета". - М.: МГТУ ГА, 2010. -72 с.

3. Динамика полёта транспортных ЛА: учебник / А.Я. Жуков, А.Л. Ермаков, В.Г. Ципенко, и др. - М.: Транспорт, 1996. - 322 с.

4. Ермаков А.Л., Жуков А.Я., Ципенко В.Г. Динамика полёта. Полёт самолёта по траектории: учебное пособие. - М.: МИИГА, 1992. - 107 с.

5. Ермаков А.Л., Жуков А.Я., Ципенко В.Г. Устойчивость и управляемость самолёта: учебное пособие. - М.: МИИГА, 1990. - 92 с.

# <span id="page-2-3"></span><span id="page-2-2"></span>МЕТОДИЧЕСКИЕ УКАЗАНИЯ ПО ВЫПОЛНЕНИЮ КУРСОВОЙ РАБОТЫ

В самом начале курсовой работы должны быть приведены:

1) основные исходные данные [1];

2) таблицы аэродинамических характеристик [2];

3) построенные графики аэродинамических характеристик  $C_{ya} = f(\alpha)$ ,

<span id="page-2-4"></span> $\mathbf{C}_{\mathbf{y}\mathbf{a}} = \mathbf{f}(\mathbf{C}_{\mathbf{x}\mathbf{a}})$ для полётной, взлётной и посадочной конфигураций самолёта.

## **1. РАСЧЁТ ОСНОВНЫХ ЛЁТНО-ТЕХНИЧЕСКИХ ХАРАКТЕРИСТИК САМОЛЁТА В НОРМАЛЬНЫХ УСЛОВИЯХ ПОЛЁТА**

#### 1.1. Определение полётной массы самолёта

<span id="page-3-0"></span>В целях сокращения объёма работы расчёт свойств самолёта производится для средней полётной массы

 $m_{cp} = m_{0} - 0,5m_{T}$ 

где **m0** - взлетная масса [кг], указанная в [1];

 $\mathbf{m}_{_{\mathbf{T}}}$ - полный запас топлива [кг].

Ориентировочно величину полного запаса топлива  $m_{\text{T}}$  можно принять:

для самолетов с поршневыми двигателями (ПД) –

# $\mathbf{m}_{\rm T} = (0,2 \div 0,3) \mathbf{m}_{\rm 0};$

для самолетов с турбовинтовыми двигателями (ТВД) –

$$
m_{\rm T} = (0.25 \div 0.35) m_{\rm 0};
$$

для самолётов с турбореактивными двигателями (ТРД) –

 $\mathbf{m}_{\rm T} = (0,3 \div 0,5) \mathbf{m}_{\rm o}$ .

Тогда при полных запасах топлива можно принять:

 $\mathbf{m}_{_{\mathbf{cp}}} \cong \mathbf{0,}875\mathbf{m}_{_{\mathbf{0}}}$  - для самолетов с ПД;

 $\mathbf{m}_{_{\mathbf{cp}}} \cong \mathbf{0,} \mathbf{85m}_{_{\mathbf{0}}}$  - для самолетов с ТВД;

 $\mathbf{m}_{cp} \cong \mathbf{0,} \mathbf{80m}_{0}$  - для самолетов с ТРД.

Вес самолета связан с массой следующим образом

 $G = mg$ ,  $G[H]$ ,  $m[\kappa\Gamma]$ ,  $g = 9.81[M/c^2]$ .

Поэтому

 $G_{c\theta} = m_{c\theta}g$ .

#### 1.2. Расчёт и построение полётных поляр

Указание: проработать теоретический материал [3, с. 41 – 42].

<span id="page-3-1"></span>Полётные поляры (поляры режимов горизонтального полёта) рассчитываются для следующих высот: **Н = 0,3,6,9,12 км.**

#### Порядок расчёта

1. На каждой принятой высоте взять по таблице стандартной атмосферы (СА) [1] величину давления **р[н/м<sup>2</sup> ]** и вычислить расчётный коэффициент **k**, равный

$$
k=\frac{G_{cp}}{0,7pS}.
$$

2. При каждом числе **M**, при котором построена зависимость  $C_{\rm xa} = f(C_{\rm ya})$ , определить на каждой принятой высоте величину потребного коэффициента подъемной силы

$$
C_{ya} = \frac{G_{cp}}{0.7 \text{pSM}^2} = \frac{\text{k}}{\text{M}^2}.
$$

3. Для каждой высоты точки, соответствующие полученным значениям  $\mathbf{C}_{\mathbf{y}\mathbf{a}}$ , отметить на каждой кривой  $\mathbf{C}_{\mathbf{x}\mathbf{a}} = \mathbf{f}(\mathbf{C}_{\mathbf{y}\mathbf{a}}, \mathbf{M})$ , а затем соединить их плавной кривой. В результате получаются полётные поляры [3, рис.3.9].

Таблица 1

Расчётная таблица для построения полётных поляр

 $\frac{\text{Дано:}}{\text{Моляра} \text{ самолета [семейство кривых } C_{xa} = f(C_{ya}, M)$ ],  $G_{cp} = [H]$ ;  $S = [M^2]$ ;  $H = 0,3,6,9,12$  km.

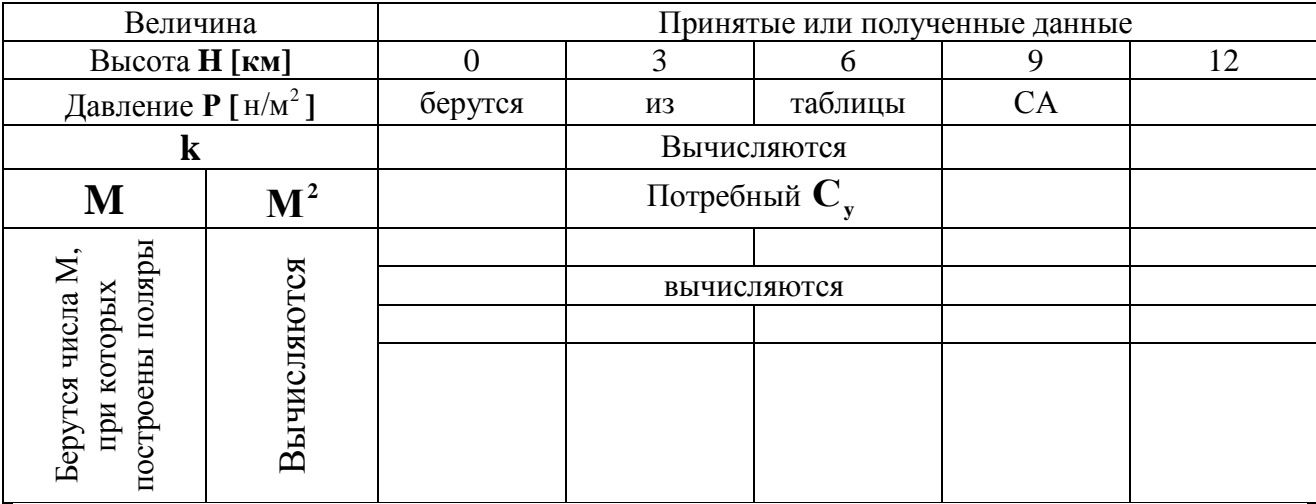

#### 1.3. Расчёт и построение кривых потребных тяг и мощностей Жуковского

<span id="page-4-1"></span><span id="page-4-0"></span>Указание: проработать теоретический материал [3, с.36 – 46] или [4, с. 26 – 32].

Расчёт свойств самолётов с ТРД производится методом тяг, а самолётов с ТВД - методом мощностей.

Кривые потребных тяг и мощностей рассчитываются для следующих высот: **Н = 0, 3, 6, 9,12 км** (независимо от типа самолёта и значения расчётной высоты полёта **Нр**).

#### Порядок расчёта

1. Ориентируясь на полётную поляру на принятой высоте, задаться рядом значений коэффициента подъёмной силы, начиная с **Суа mах** и включая **Суа наив**. В диапазоне изменения коэффициента подъёмной силы от  $C_{\text{vamar}}$  до  $C_{\text{va HauB}}$  целесообразно задаваться его значениями с интервалом 0.1 (для самолётов с ТВД) или 0,2 (для самолётов с ТРД) и с точностью до десятых величин (одного знака после запятой). Например, 1.44; 1.2; 1.0; 0.8 и т.д. При Суа< Суа наив следует задаваться величиной коэффициента подъёмной силы с интервалом 0,1 и менее. Наименьшее значение коэффициента  $C_{va}$ условия обеспечения пересечения кривых потребных и берётся **ИЗ** располагаемых **TRT** (мощностей), что контролируется последующим построением на графике этих кривых.

Переходя к последующей большей высоте полёта, нет смысла задаваться всеми новыми значениями коэффициента  $C_{va}$ . В первую очередь нужно отбросить те значения С<sub>уа</sub>, при которых горизонтальный полёт становится невозможным, и ввести дополнительно в расчёт только те значения, которые диктуются условиями расчёта (т.е. изменениями С<sub>уа max</sub> и наименьшего значения С<sub>уа</sub>, которое может быть принято).

Примечание. Влиянием волнового сопротивления допустимо пренебречь для самолётов с ТВД, имеющих нестреловидное крыло.

При принятых значениях С<sub>va</sub> по соответствующей полётной 2. поляре снять соответствующие им значения коэффициента лобового сопротивления  $C_{xa}$ .

Определить аэродинамическое качество 3.

$$
\mathbf{K} = \frac{\mathbf{C}_{\mathbf{y}\mathbf{a}}}{\mathbf{C}_{\mathbf{x}\mathbf{a}}}.
$$

 $\overline{4}$ . Подсчитать потребную тягу

$$
\mathbf{F}_{\mathrm{II}} = \frac{\mathbf{G}_{\mathrm{cp}}}{\mathbf{K}}, \mathrm{[H]}.
$$

Вычислить величину  $A_1 = 2G_{c} / \rho S$  на каждой принятой высоте,  $5<sub>1</sub>$ взяв плотность  $\rho$  [ $\kappa r/m^3$  ] по таблице СА.

Определить скорость, потребную для горизонтального полёта на 6. каждой принятой высоте и при каждом принятом значении коэффициента  $C_{va}$ ,

$$
V = \sqrt{\frac{2G_{cp}}{\rho SC_{ya}}} = \sqrt{\frac{A_1}{C_{ya}}}, \left[\frac{M}{C}\right].
$$

#### $7.$ Подсчитать потребную мощность (для самолётов с ТВД)  $N_n = F_n V$ , [ $B_T$ ].

Кривые тяг (мощностей) обычно строятся в зависимости от 8. скорости, взятой в "км/ч". Поэтому скорость, полученную в п.6, необходимо перевести в "км/ч" путём умножения на переводной коэффициент 3,6.

По результатам расчёта построить кривые потребных тяг или  $\mathbf{Q}$ мощностей [3, рис.3.19] или [4, рис.2.11, 2.12].

Расчёты рекомендуется сводить в таблицы.

Таблица 2а

Расчётная таблица для построения кривых потребных тяг (мощностей) с учётом волнового сопротивления

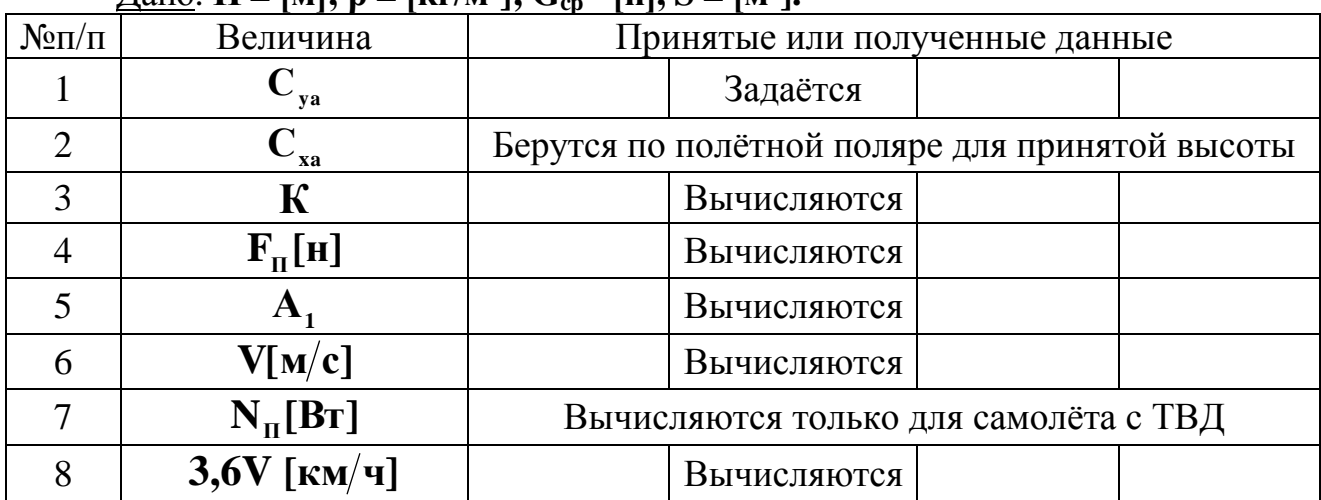

 $\pi_{\text{2HO}}$ : H – [M]:  $\rho = [k_T/m^3]$ :  $C = [m] S - [m^2]$ 

Примечание

1. Количество таблиц соответствует количеству принятых высот.

2. Для самолётов, поляра которых представляет собой для всех чисел М одну кривую, т.е. у которых влиянием волнового сопротивления допустимо пренебречь ( $M_{no}$ <sub>полёт</sub>  $\leq M_{\kappa p}$ ), целесообразно расчёт потребной тяги и мощности свести в одну таблицу. Это связано с тем, что при заданном  $C_{va}$ аэродинамическое качество К и потребная тяга  $F_n$  от высоты не зависят, а скорость и мощность, потребные для горизонтального полёта, изменяются с высотой по закону [3, с.54-55]:

$$
\mathbf{V} = \mathbf{V}_0 \sqrt{\frac{1}{\Delta}}; \mathbf{N}_{\Pi} = \mathbf{N}_{\Pi 0} \sqrt{\frac{1}{\Delta}},
$$

где  $V_0$  и  $N_{\text{II0}}$  - потребные скорость и мощность на высоте H=0;  $\Delta = \rho / \rho_0$  - относительная плотность (см. таблицу CA).

В этом случае расчёты сводятся в табл.2б.

## Расчётная таблица для построения кривых потребных мощностей (без учёта волнового сопротивления)

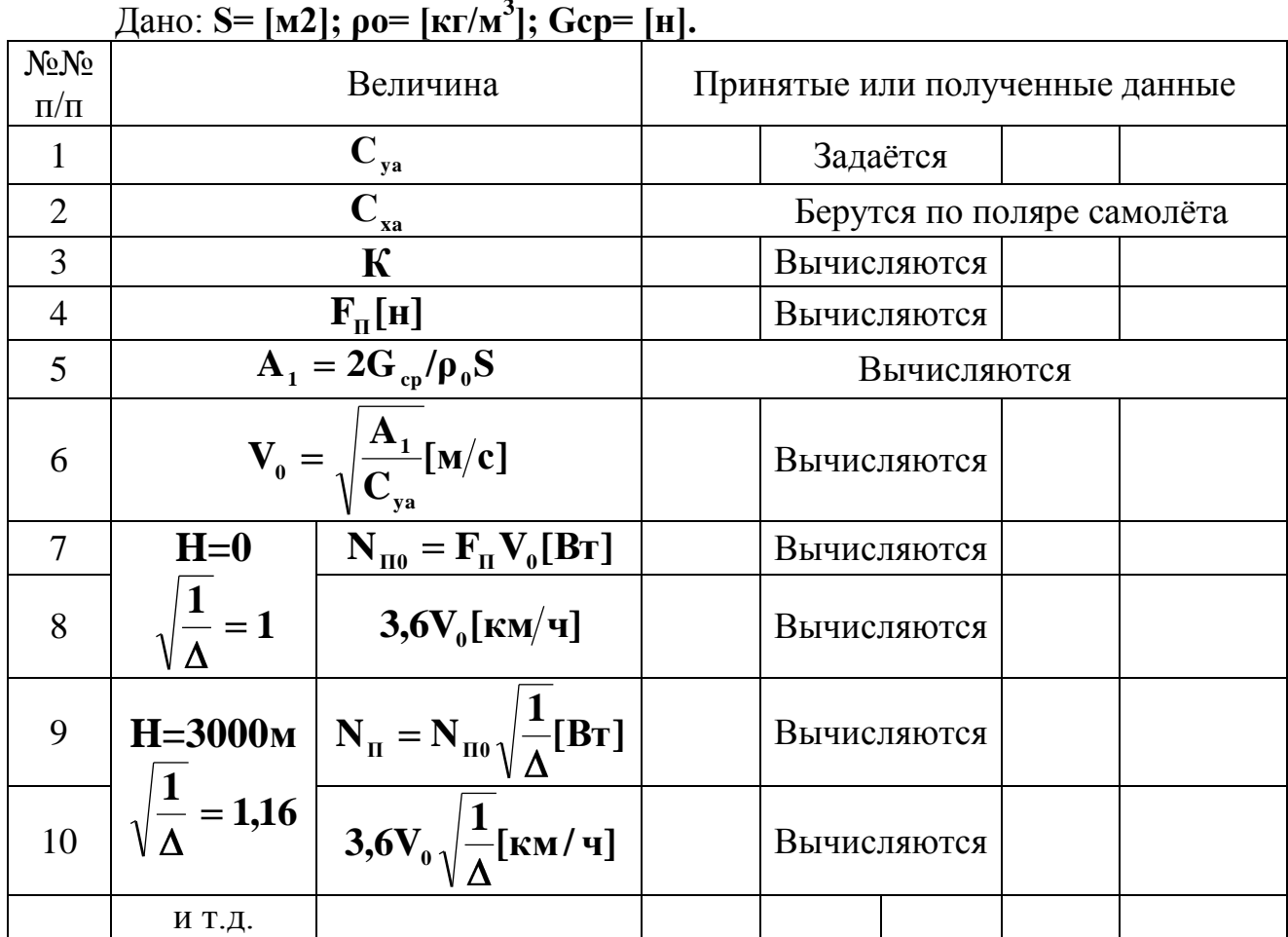

## 1.4. Расчёт и построение кривых располагаемых тяг самолёта с ТРД

<span id="page-7-0"></span>Указание: проработать теоретический материал [3, с.42] или [4, с.30]. Располагаемая тяга  $\mathbf{F}_{p}$  самолёта с ТРД равна

# $\mathbf{F}_{\rm n} = \mathbf{i} \mathbf{P}_{\rm 0} \overline{\mathbf{F}}_{\rm p} [\mathbf{H}],$

где і - число двигателей;

 $P_0$  - статическая тяга одного двигателя, указанная в задании (H=0, V=0), [H]; F<sub>p</sub> - относительная тяга ТРД (выраженная в долях от статической тяги)

типовой характеристике определяется  $\Pi$ <sup>O</sup>  $(pMC.1, \quad CM.$ Приложение). соответственно заданной степени двухконтурности т.

Кривые располагаемых тяг рассчитываются для тех же высот, для которых рассчитывались кривые потребных тяг, т.е. для  $H = 0, 3, 6, 9, 12$  км.

#### Порядок расчёта

1. На принятых высотах задаться рядом скоростей и на каждой принятой высоте и скорости по соответствующей варианту задания типовой характеристике ТРД (рис.1, см. Приложение) определить относительную тягу  $\overline{F_p}$ . Задаваясь скоростями, целесообразно брать интервал порядка 200 км/ч, т.е. задаваться скоростями: 0; 200; 400; 600; 800 и т.д. км/ч.

2. Подсчитать располагаемую тягу по формуле

$$
\mathbf{F}_{\mathrm{p}} = \mathbf{i} \mathbf{P}_{0} \mathbf{F}_{\mathrm{p}}, \mathbf{[H]}.
$$

3. Построить кривые располагаемых тяг **Fp= f(V,H)** на том же рисунке, на котором построены кривые потребных тяг  $\mathbf{F}_n = \mathbf{f}(\mathbf{V}, \mathbf{H})$  [3, рис.3.19] или [4, рис.2.11].

Примечание. Если после построения кривых потребных и располагаемых тяг окажется, что на высоте **Н = 12 км** самолёт обладает большим избытком тяги  $\mathbf{F}_{\text{u36}} = \mathbf{F}_{\text{p}} - \mathbf{F}_{\text{II}}$ , то в расчёт вводится дополнительная высота **Н = 15 км**. Для неё рассчитываются дополнительно кривые **Fn= f(V)**  и **Fp= f(V)**, которые также наносятся на общий график.

Расчёты рекомендуется свести в табл.3а.

Таблица 3а

Расчётная таблица для построения кривых располагаемых тяг самолёта с ТРД

<span id="page-8-0"></span>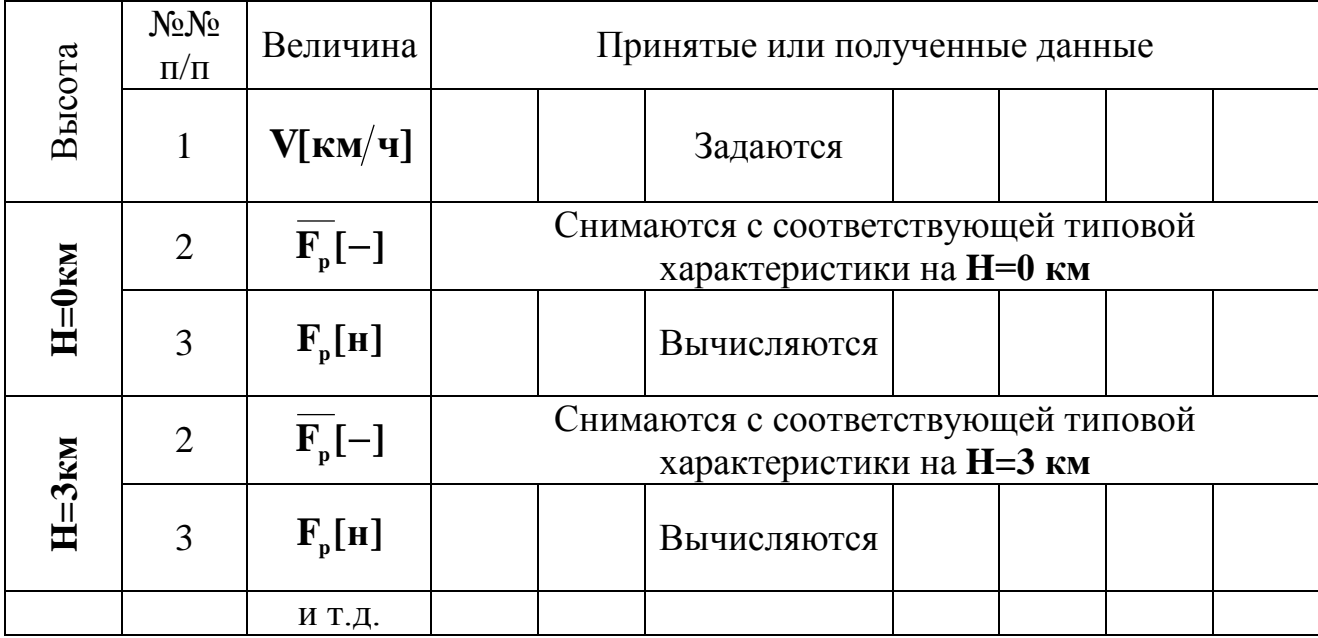

Дано:  $P_0$ =....[н]; i =....; типовая характеристика - рис....

## 1.5. Расчёт и построение кривых располагаемых мощностей самолёта с ТВД

Указание: проработать теоретический материал [3, с.42- 44] или [4, с.30].

Располагаемая мощность самолёта с ТВД равна

$$
\boldsymbol{N}_{\mathrm{p}}=i\boldsymbol{N}_{\mathrm{s}}\boldsymbol{\eta}_{\mathrm{b}}=\overline{\boldsymbol{N}_{\mathrm{s}}}\cdot\boldsymbol{N}_{\mathrm{s0}}\cdot\boldsymbol{\eta}_{\mathrm{b}}\cdot i_{\mathrm{b}}[\mathrm{B}\mathrm{T}],
$$

где **i** - число двигателей;

**N<sup>э</sup>** - эквивалентная мощность одного двигателя в конкретных условиях полёта,  $[B_T]$ ;

**Nэ0** - статическая эквивалентная мощность одного двигателя **(Н=0, V=0)**, указанная в задании, **[Вт]**;

 $N_3 = N_3/N_{30}$ - относительная эквивалентная мощность (выраженная в долях от статической мощности) определяется по типовой характеристике (рис.2) соответственно варианту задания;

**В** - коэффициент полезного действия винта в конкретных условиях полёта рассчитывается по аэродинамической характеристике винта (рис.3, см. Приложение).

Кривые располагаемых мощностей рассчитываются для тех же высот, для которых рассчитывались кривые потребных мощностей, т.е. для **Н = 0, 3, 6, 9, 12 км.**

## Порядок расчёта

1. Задаться рядом скоростей и для каждой принятой скорости подсчитать относительную поступь винта по формуле:

$$
\lambda = \frac{V}{n_s D} = A_2 V, [-1, \left( A_2 = const = \frac{1}{n_s D} \right),
$$

где **V** - скорость полёта, **[м/с]**;

**ns= 17,5 об/с** - число оборотов винта;

**D** - диаметр винта, **[м]** (указан в [2]).

Задаваясь скоростями, целесообразно брать интервал порядка 150 **км/ч**, т.е. задаваться скоростями: 100; 250; 400; 550; 700; 850 **км/ч**. Скоростью **V=0** задаваться не имеет смысла, т.к. на всех высотах при этой скорости **Np=0**, т.к.  $\eta_{\bf R} = 0$ .

2. На каждой принятой высоте и скорости по соответствующей типовой характеристике двигателя (рис.2, см. Приложение) определить относительную эквивалентную мощность двигателя **N<sup>э</sup>** .

Примечание. В вариантах заданий даны два типа ТВД: невысотные (без регулирования подачи топлива) и высотные (с регулированием подачи

топлива), имеющие высоту ограничения мощности H<sub>orn</sub>.

Необходимо иметь в виду, что для высотного ТВД в диапазоне высот  $H = 0 \div H_{\text{em}}$ относительная мощность  $N_2 = l$ , а при  $H > H_{\text{om}}$ .  $N_3 < 1$ . При пользовании типовой характеристикой высотного  $TBI$  (рис. 2б.  $CM$ . Приложение) необходимо предварительно на каждой высоте определить разность (**H** - **H**<sub>orn</sub>) (рис.4, см. Приложение). Так следует поступать только до высоты  $H = 11000$  м.

Подсчитать эквивалентную мощность двигателя на всех принятых  $3.$ высотах и скоростях по формуле

$$
\mathbf{N}_{_{\mathrm{3}}} = \overline{\mathbf{N}}_{\mathrm{3}} \cdot \mathbf{N}_{_{\mathrm{30}}}, \, [\mathbf{B}\mathbf{T}].
$$

При расчёте N высотного ТВД на Н >11км следует пользоваться формулой

$$
\mathbf{N} \mathbf{B}_{\mathbf{H} > 11} = \mathbf{N} \mathbf{B}_{\mathbf{H} = 11} \cdot \frac{\rho_{\mathbf{H} > 11}}{\rho_{\mathbf{H} = 11}},
$$

где  $N$  э<sub>н=11</sub>,  $\rho$ <sub>н=11</sub> - эквивалентная мощность и плотность воздуха на H =11км;  $N$   $\mathbf{P}_{H>11}$ ,  $\rho_{H>11}$  - эквивалентная мощность и плотность воздуха на  $H > 11$ км.

Значения плотности воздуха берутся из таблицы СА [1].

 $\overline{4}$ . Вычислить мощность на валу винта (идущую на вращение винта)

$$
\mathbf{N}_{\mathrm{R}} = 0.88\mathbf{N}_{\mathrm{B}}, \mathrm{[Br]}.
$$

 $5<sub>1</sub>$ Определить коэффициент мощности винта

$$
\beta = \frac{N_B}{\rho n_s^3 D^5} = A_3 \frac{N_B}{\rho}, \left( A_3 = \frac{1}{n_s^3 D^5} = \text{const} \right),
$$

где  $\rho$  [кг/м<sup>3</sup>],  $N_{\rm B}$  [BT], D [M].

При вычисленных значениях относительной поступи винта  $\lambda$  и 6. коэффициента мощности винта  $\beta$  по соответствующей аэродинамической характеристике винта (рис.3, см. Приложение) найти коэффициент полезного действия винта  $\eta_{\rm R}$  (количество лопастей винта выбирается по аналогу).

Рассчитать располагаемую мощность  $7.$ 

$$
N_{p} = iN_{y}\eta_{B}, [Br].
$$

8. Построить кривые располагаемых мощностей  $N_p = f(V, H)$  на том же рисунке, на котором построены кривые потребных мощностей  $N_n = f(V,H)$ [3, рис.3.12] или [4, рис.2.7].

Расчёты рекомендуется свести в табл.3б.

Таблица 3б

Расчётная таблица для построения кривых располагаемых мощностей самолёта с ТВД

Дано: N<sub>20</sub> = ... [BT]; i = ...; n<sub>5</sub> = [0б/с]; D = ...[м]; количество лопастей винта -...; типовая характеристика - рис ....

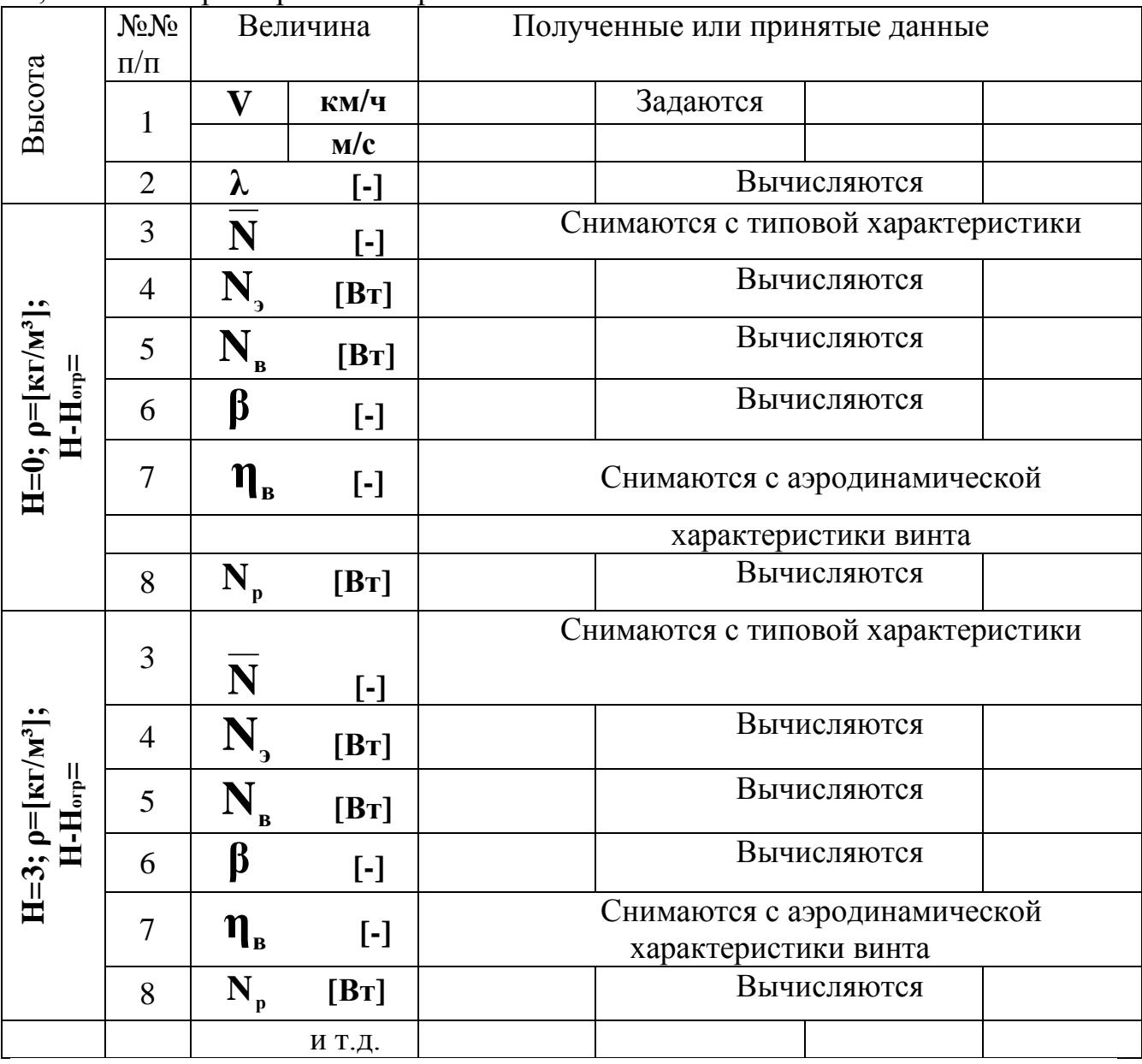

<span id="page-11-0"></span>1.6. Определение характерных скоростей горизонтального полёта методом мощностей и построение диаграммы диапазона скоростей самолёта с ТВД

Указание: проработать теоретический материал [3, с.46 – 58] или [4, с.26  $-37$ ].

У самолёта с ТВД в качестве характерных скоростей в горизонтальном полёте принимают скорости: V<sub>r.min</sub> - теоретическую минимальную; V<sub>эк</sub> экономическую;  $V_{\text{haus}}$  – наивыгоднейшую;  $V_{\text{max}}$  – максимальную;  $V_{\text{mp,min}}$  — практически

минимальную (минимального газа). Характерные скорости **Vт.min, Vэк, Vнаив, Vmax** определяют после построения кривых мощностей Жуковского графическим методом [3, рис.3.15] или [4, рис.2.5].

Ввиду того, что практически минимальная скорость **Vпр.min** близка к экономической скорости **Vэк** в курсовой работе **Vпр.min** не определяется.

Полученные значения всех характерных скоростей на всех принятых высотах необходимо свести в итоговую табл. 4а.

Таблица 4а

Итоговая таблица характерных скоростей горизонтального полёта самолёта с ТВД

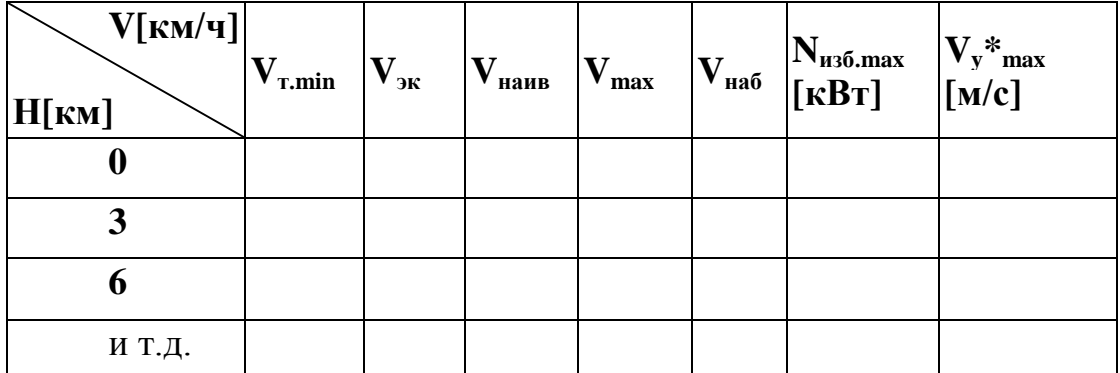

По данным итоговой таблицы построить диаграмму диапазона истинных скоростей [3, рис.3.23] или [4, рис.2.16].

## Примечание

1. Диаграмма диапазона истинных скоростей на больших высотах (близких к потолку) достраивается окончательно после определения теоретического потолка **Н<sup>т</sup>** (см. следующий параграф).

2. При достроении диаграммы необходимо иметь в виду, что на теоретическом потолке  $V_{\text{r,min}} = V_{\text{Hao}} = V_{\text{max}}$  (сходятся в одной точке).

## <span id="page-12-0"></span>1.7. Определение максимальной вертикальной скорости, скорости набора высоты и потолка самолёта с ТВД

Указание: проработать теоретический материал [3, с.69 – 83] или [4, с.47  $-56$ ].

Максимальная вертикальная скорость **V<sup>y</sup> \*max** определяется для установившегося **(V = const)** набора высоты. При этом допущении расчёт  $\mathbf{V}_\mathbf{y}$  $^*$ <sub>max</sub> и  $\mathbf{V}_{\mathbf{H36}}$  сводится к определению  $\mathbf{N}_{\mathbf{H36},\mathbf{max}}$  и скорости при нём.

## Порядок расчёта

1. Ориентируясь на кривые мощностей Жуковского, в зоне наибольшего избытка мощности, на каждой принятой высоте (т.е. на **Н = 0, 3, 6, 9, 12 км**) задаться четырьмя - пятью значениями скоростей.

2. На каждой скорости определить по кривым мощностей значения

располагаемой и потребной мощностей.

3. Вычислить на каждой из них избыток мощности

$$
\mathbf{N}_{\mathrm{m50}} = \mathbf{N}_{\mathrm{P}} - \mathbf{N}_{\mathrm{II}}, \text{[Br]}
$$

4. Построить на каждой принятой высоте кривую избытка мощности по скорости  $N_{\text{m56}} = f(V)$  ([3, рис.4.5] или [4, рис.3.4]).

5. По максимумам кривых **Nизб = f(V)** определить скорость **Vнаб**.

6. Вычислить максимальную вертикальную скорость на каждой принятой высоте по формуле

$$
\mathbf{V}_{\mathbf{y}_{\max}}^* = \frac{\mathbf{N}_{\text{m5-max}}}{\mathbf{G}_{\text{cp}}}
$$
 [MC];  $\mathbf{G}_{\text{cp}}$  [H].

Результаты расчёта **Vнаб, Nизб .max , V<sup>y</sup> \*max** записать в итоговую табл.4а, а сам расчёт оформить в табл. 5а.

> Таблица 5а Расчётная таблица для определения  $V_{H_0}$ <sub>наб</sub>,  $N_{H_0}$ <sub>max</sub> самолёта с ТВД

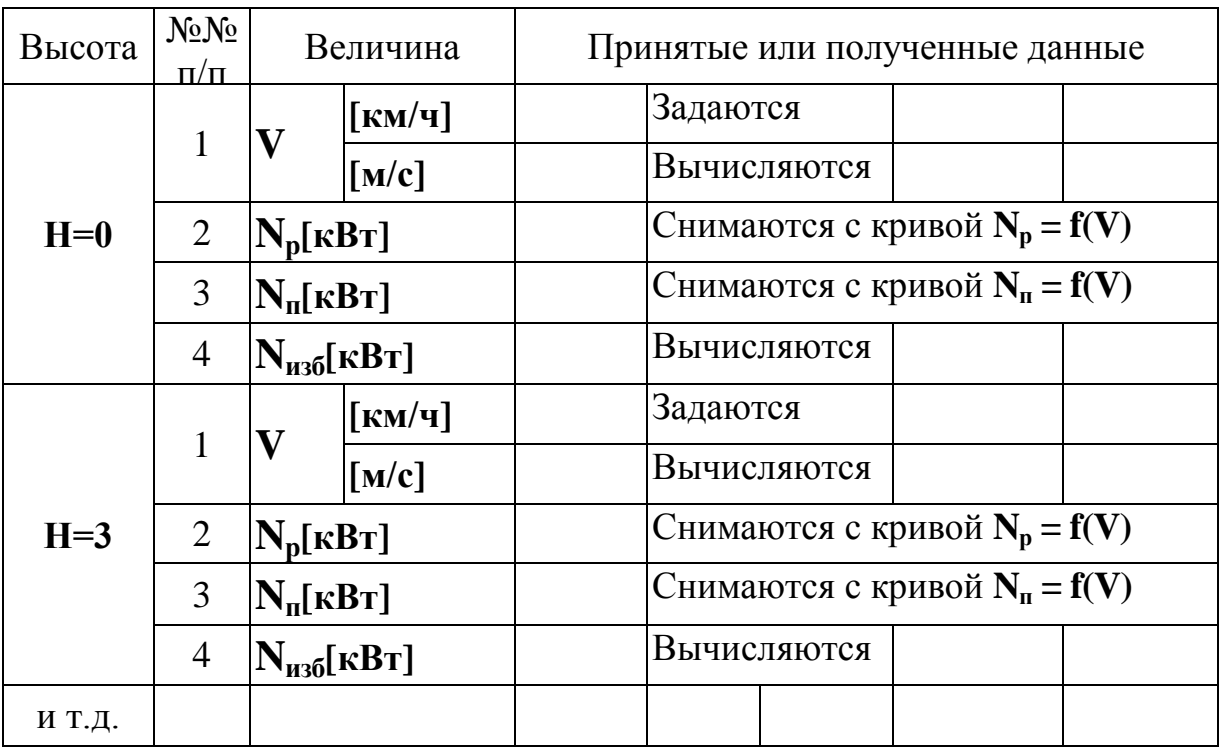

Дано: **GCP=...[Н]**; кривые мощностей Жуковского

7. По данным расчёта, занесённым в итоговую табл.4а, построить кривые изменения **Vнаб** и **V<sup>y</sup> \*max** по высоте полёта. Кривая **Vнаб= f(H)** строится на рисунке, на котором построена диаграмма диапазона истинных скоростей, а кривая **V<sup>y</sup> \*max= f(H)** - на отдельном рисунке [3, рис.4.8] или [4, рис.3.7].

8. По кривой **V<sup>y</sup> \*max= f(H)** определяются теоретический **Н<sup>т</sup>** и практический **Нпр** потолки самолёта [3, рис.4.7] или [4, рис.3.6].

## <span id="page-14-0"></span>1.8. Определение характерных скоростей горизонтального полёта методом тяг и построение диаграммы диапазона скоростей самолёта с ТРД

Указание: проработать теоретический материал [3, с.46 — 58] или [4,  $c.26 - 37$ ].

У самолёта с ТРД в качестве характерных скоростей в горизонтальном полёте принимают скорости: **Vт.min** - теоретическую минимальную, **Vнаив** - наивыгоднейшую, **Vкpc** - крейсерскую, **Vmax** максимальную, **Vпp.min** -практически минимальную (минимального газа). Характерные скорости **Vт.min, Vнаив, Vкpc, Vmax** определяются после построения кривых тяг Жуковского графическим методом [3, рис.3.15] или [4, рис.2.4].

Ввиду того, что практически минимальная скорость **Vпр.min** близка к наивыгоднейшей скорости **Vнаив** в курсовой работе **Vпр.min** не определяется.

Полученные значения всех характерных скоростей на всех принятых высотах необходимо свести в итоговую табл. 4б.

Таблица 4б

Итоговая таблица характерных скоростей горизонтального полёта самолёта с ТРД

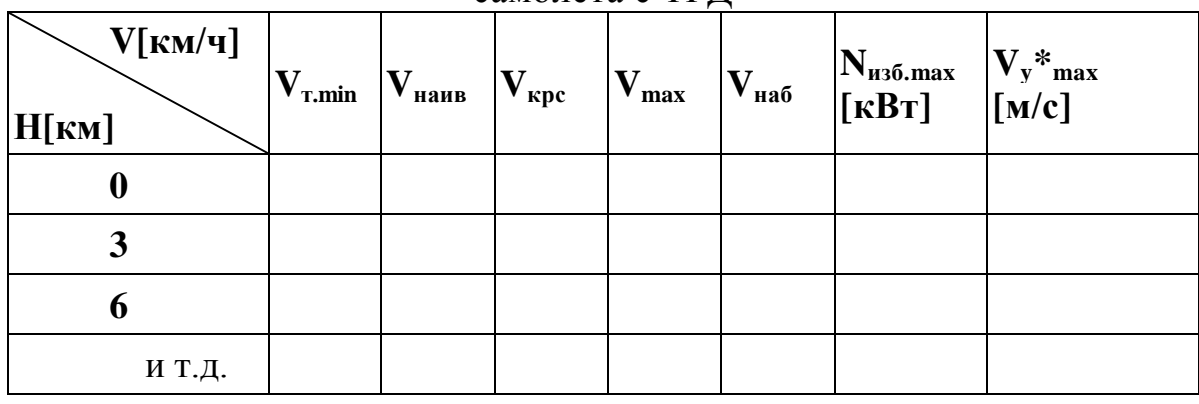

По данным итоговой таблицы построить диаграмму диапазона истинных скоростей [3, рис.3.23] или [4, рис.2.16].

## Примечание

1. Диаграмма диапазона истинных скоростей на больших высотах (близких к потолку) достраивается окончательно после определения теоретического потолка **Н<sup>т</sup>** (см. следующий раздел).

2. При достроении диаграммы необходимо иметь в виду, что на теоретическом потолке  $V_{\text{r,min}} = V_{\text{HAG}} = V_{\text{max}}$  (сходятся в одной точке).

## <span id="page-15-0"></span>1.9. Определение максимальной вертикальной скорости, скорости набора высоты и потолка самолёта с ТРД

Указание: проработать теоретический материал [3, с.69 – 83] или [4, с.47  $-56$ ].

Максимальная вертикальная скорость **V<sup>y</sup> \*max** определяется для установившегося **(V = const)** набора высоты. При этом допущении расчёт  $\mathbf{V}_\mathbf{y}$  $^*$ <sub>max</sub> и  $\mathbf{V}_{\text{Ha6}}$  сводится к определению  $\mathbf{N}_{\text{Ha6},\text{max}}$  и скорости при нём.

#### Порядок расчёта

1. Ориентируясь на кривые тяг Жуковского, в зоне наибольшего избытка тяги, на каждой принятой высоте (т.е. на **Н = 0, 3, 6, 9, 12 км**) задаться четырьмя - пятью значениями скоростей (наименьшее значение скорости должно быть примерно равно или чуть больше значения скорости при минимальной потребной тяге).

2. На каждой скорости определить по кривым Жуковского значения располагаемой и потребной тяг.

3. Вычислить на каждой из них избыток тяги

$$
\mathbf{F}_{_{\text{H3}6}} = \mathbf{F}_{_{\text{p}}} - \mathbf{F}_{_{\text{H}}}, \text{[H]}.
$$

4. Подсчитать избыток мощности, умножив **Fизб** на скорость **V[M/C]**.

$$
\mathbf{N}_{_{\text{H3}5}} = \mathbf{F}_{_{\text{H3}5}} \cdot \mathbf{V}, \text{[Br]}.
$$

5. Построить на каждой принятой высоте кривую избытка мощности  $N_{\mu 36} = f(V)$ .

6. По максимумам кривых **Nизб=f(V)** определить скорость **Vнаб** [3, рис.4.5] или [4, рис.3.4].

7. Вычислить максимальную вертикальную скорость на каждой принятой высоте по формуле

$$
\mathbf{V}_{y_{\max}}^* = \frac{\mathbf{N}_{\text{m50}.\text{max}}}{\mathbf{G}_{\text{cp}}}, [\text{M/c}]; \mathbf{G}_{\text{cp}}[\text{H}].
$$

Результаты расчета **Vнаб, Nизб.max,V<sup>y</sup> \*max** записать в итоговую табл. 4б, а сам расчет оформить в табл. 5б.

Расчётная таблица для определения  $V_{H26}$  и  $N_{H36}$  max самолёта с ТРД

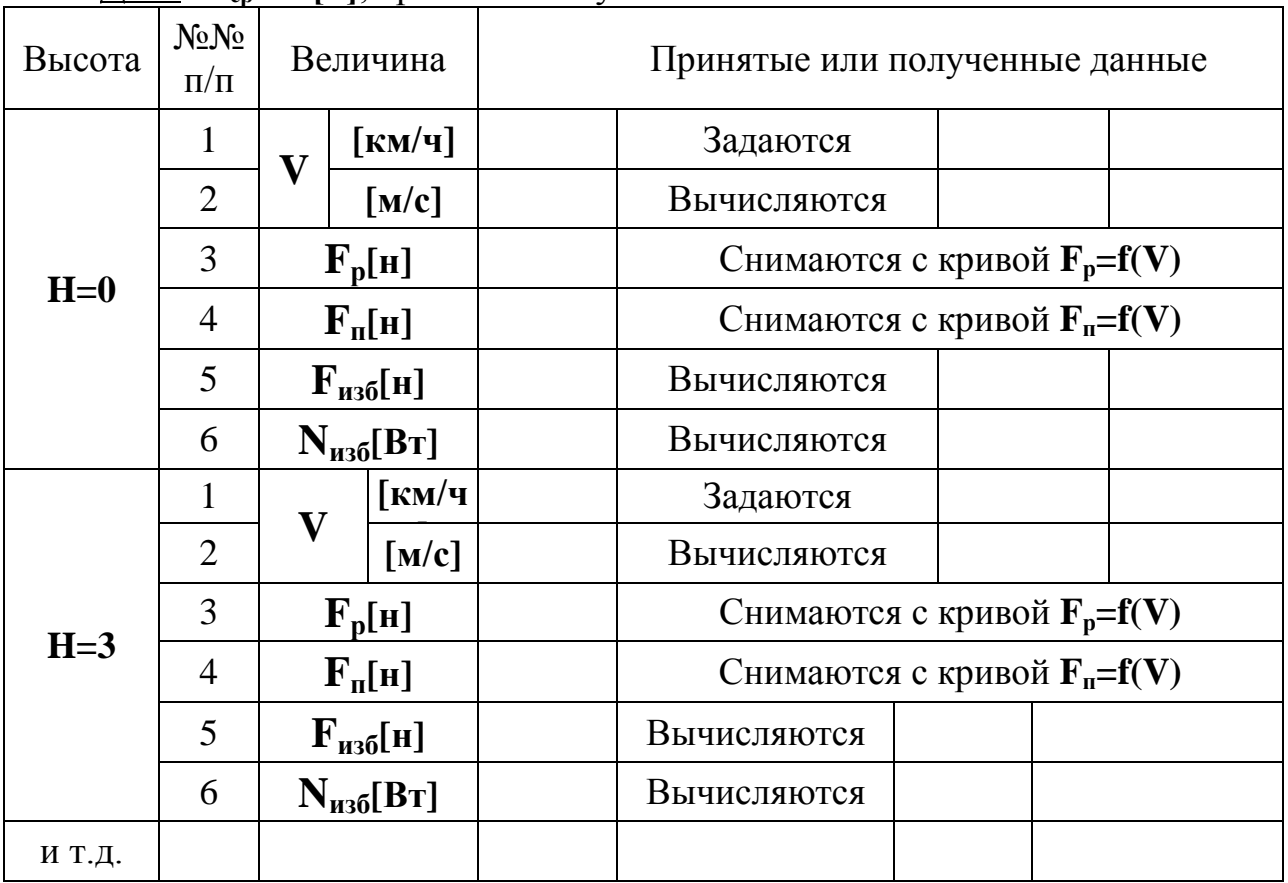

Дано: **Gср=…[н]**; кривые тяг Жуковского.

8. По данным расчёта, занесённым в итоговую табл.4б, построить кривые изменения **Vнаб** и **V<sup>y</sup> \*max** по высоте полёта. Кривая **Vнаб= f(н)** строится на рисунке, на котором построена диаграмма диапазона истинных скоростей, а кривая **V<sup>y</sup> \*max= f(H)** - на отдельном рисунке [3, рис.4.7] или [4, рис.3.6].

9. По кривой **V<sup>y</sup> \*max= f(н)** определяются теоретический **Н<sup>т</sup>** и практический **Нпр** потолки самолёта [3, рис.4.7] или [4, рис.3.6].

## 1.10. Расчёт и построение барограммы набора высоты (барограммы подъёма) самолётов с ТВД и ТРД

<span id="page-16-0"></span>Указание: проработать теоретический материал [3, с.80 – 83] или [4, с.54].

Расчёт минимального времени набора заданной высоты сводится к определению интеграла

$$
t_{_{Ha\tilde{b}}}=\int_{0}^{H}\frac{dH}{V_{_{y_{_{max}}}}}.
$$

Задача решается численными методами.

## Порядок расчёта

1. Используя график  $V_{v}^{*}{}_{max} = f(\mathbf{H})$ , построить подынтегральную функцию  $1/V_v^*$ <sub>max</sub> = f(н) на отдельном рисунке в диапазоне высот  $H = 0 \div H_{\text{m}}$ .

2. Руководствуясь этим рисунком, разбить высоту (от  $H = 0$  до  $H = H_{\text{un}}$ ) на ряд элементарных участков, выбрав интервал высоты ДН из условия, чтобы подынтегральная функция 1/ V<sub>y</sub>\*<sub>max</sub> изменялась на интервале не более чем в 1,5 раза.

3. Определить среднее значение подынтегральной функции в каждом выбранном интервале

$$
\left(\frac{1}{V_{y_{max}}^*}\right)_{cp} = 0.5 \left[\left(\frac{1}{V_{y_{max}}^*}\right)_{\text{H}i} + \left(\frac{1}{V_{y_{max}}^*}\right)_{\text{H}i+\Delta H}\right], \left[\frac{c}{M}\right].
$$

4. Вычислить время набора каждого выбранного интервала высоты

$$
\Delta t_{\text{max}} = \left(\frac{1}{V_{y_{\text{max}}}^*}\right)_{\text{cp}} \cdot \frac{\Delta H}{60}, \text{[min]}; \Delta H \text{[M]}.
$$

5. Последовательным суммированием времени набора высоты всех предыдущих участков определить время набора принятой высоты

$$
\mathbf{t}_{\scriptscriptstyle \text{H}\text{H}\text{H}} = \sum_{\scriptscriptstyle \text{H}\text{H}}^{\scriptscriptstyle \text{H}\text{H}\text{H}} \Delta \mathbf{t}, \text{[MH]}.
$$

Расчёт свести в табл. 6.

Таблица 6

Расчётная таблица для построения барограммы подъёма

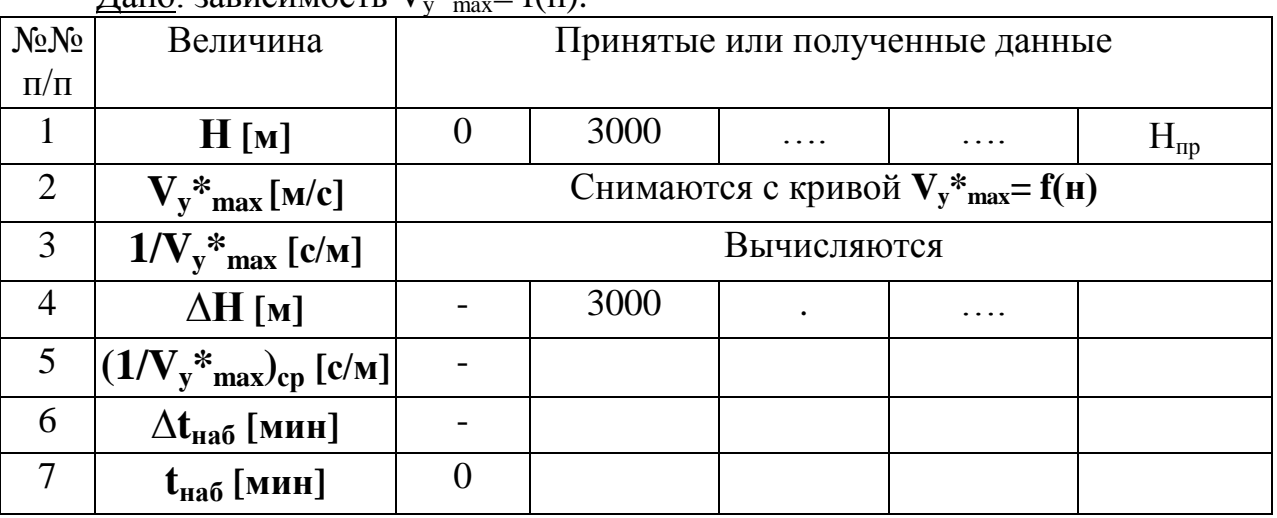

Дано: зависимость 
$$
V_v^*
$$
<sub>max</sub> = f(H)

По данным расчёта построить барограмму подъёма на рисунке, на

<span id="page-18-0"></span>котором была построена подынтегральная функция  $1/V_{v_{max}} = f(H)$ .

## 1.11. Расчёт и построение поляр скоростей планирования самолётов с ТВД и ТРД

Указание: проработать теоретический материал [3, с. 94 – 96] или [4, с. 61] - 63]. Расчёт планирования сводится к расчёту и построению поляры скоростей планирования и определению режимов наибольшей дальности планирования и наибольшей продолжительности планирования. Расчёт проводится на средней высоте  $H_{cn} = H_n/2$  и при посадочной массе самолёта

 $m_{\text{m}}=m_{\text{moc}}=m_0$  - 0,9m<sub>r</sub>, [kr].

Необходимую для расчётов поляру планирования можно принять совпадающей с полярой самолёта  $C_{va} = f(C_{xa})$ , взятой без учёта волнового сопротивления (т.е. при  $M < 0.3$ ).

#### Порядок расчёта

1. Задаться рядом значений коэффициента подъёмной силы с интервалом  $0,1 \div 0,2$ , начиная с  $C_{va} = 0,5C_{va}$  наив и кончая  $C_{va}$  max. Задаваться коэффициентом  $C_v$  следует с точностью до одного знака после запятой, кроме  $C_{va}$  наив и  $C_{va}$  max, которые берутся такими, какие они есть.

2. По поляре самолёта при принятых значениях  $C_{va}$  определить соответствующие им значения коэффициента лобового сопротивления  $C_{xa}$ .

3. Вычислить при каждом принятом значении коэффициента  $C_{va}$ аэродинамическое качество

$$
K=\frac{C_{y_a}}{C_{x_a}}.
$$

4. Определить тангенс угла планирования  $\Theta_{\text{max}}$ 

$$
tg\Theta_{m}=\frac{1}{K}.
$$

 $\mathbf{\Theta}_{\mathbf{m}}$ 5. Определить  $\Pi$ O значению  $tg\Theta_{\text{H}}$   $V$ гол планирования воспользовавшись таблицами тригонометрических функций.

6. По найденному углу  $\Theta_{n}$  определить значения  $\cos\Theta_{n}$ ,  $\sin\Theta_{n}$ .

7. Подсчитать скорость планирования по формуле

$$
\mathbf{V}_{_{n\pi}} = \sqrt{\frac{2G_{_{n\pi}}\cos\Theta_{_{n\pi}}}{\rho_{_{\rm H}}\mathbf{S}C_{_{\rm ya}}}}\mathbf{W}c\mathbf{I};\ \mathbf{G}_{_{n\pi}} = \mathbf{m}_{_{n\pi}}\cdot\mathbf{g}_{\mathbf{Q}}.
$$

8. Вычислить горизонтальную и вертикальную составляющие скорости планирования

$$
V_{x} = V_{n,n} \cos \Theta_{n,n}, [M/c],
$$
  
\n
$$
V_{y} = V_{n,n} \sin \Theta_{n,n}, [M/c].
$$

9. Руководствуясь полученными значениями скоростей  $V_x$  и  $V_y$ , построить поляру скоростей планирования (масштаб для  $V_x$  берётся в 5 — 10 раз меньше, чем для  $V_v$  [3, рис.5.5] или [4, рис.4.2].

10. Сделать разметку углов атаки на поляре скоростей планирования. Чтобы исключить дробные значения углов а, необходимо по результатам предварительно построить зависимость  $V_x = f(\alpha)$ расчёта  $\mathbf{M}$ затем воспользоваться ею для разметки углов атаки на поляре скоростей планирования.

11. Пользуясь полученной полярой, определить режимы наибольшей дальности планирования (путём проведения к поляре касательной из начала координат) и наибольшего времени планирования (путём проведения касательной к ней, параллельной оси абсцисс).

Расчёты оформить в табл.7.

Таблица 7

Расчётная таблица для построения поляры скоростей планирования

<u>Дано</u>: G<sub>пл</sub>=...[н]; S=...[м<sup>2</sup>]; H<sub>cp</sub>=...[м]; p<sub>нср</sub>=...[кг/м<sup>3</sup>]; поляра самолёта C<sub>ya</sub>=  $f(C_{xa})$ .

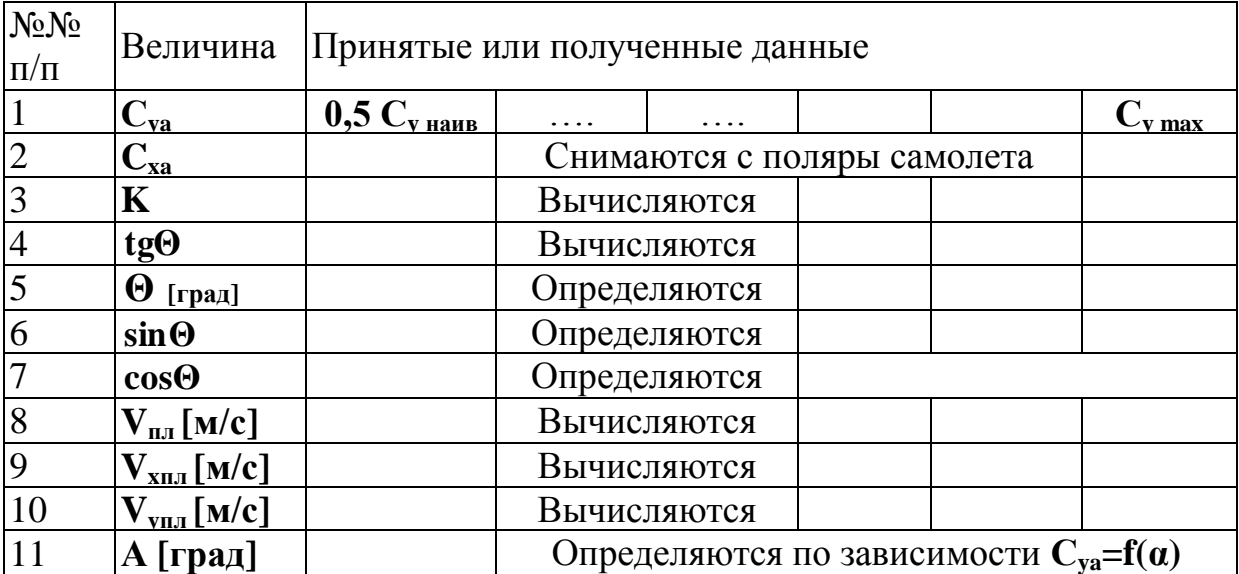

После таблицы привести значения **УГЛОВ** атаки  $\mathbf{M}$ скоростей. соответствующих наибольшей дальности и продолжительности планирования.

# **2. РАСЧЁТ ДАЛЬНОСТИ И ПРОДОЛЖИТЕЛЬНОСТИ ПОЛЁТА**

<span id="page-20-0"></span>Указание: проработать теоретический материал [3, с.98 – 112] или [4, с.63 – 75]. Дальность полёта самолёта **L** складывается из пути, пройденного самолётом по горизонтали в процессе набора высоты **Lнаб**, горизонтального полёта **Lг.п** и снижения **Lсн** (планирования **Lпл**)

$$
L=L_{_{\text{Ha6}}}+L_{_{\text{r.n}}}+L_{_{\text{cH}}}, \text{[KM]}.
$$

Аналогично определяется продолжительность полёта

$$
t=t_{_{\text{H}\alpha\delta}}+t_{_{\text{r},\text{II}}}+t_{_{\text{CH}}},\text{[KM]}.
$$

В курсовой работе расчёт дальности и продолжительности полёта сводится к определению дальности и продолжительности при заданном крейсерском режиме горизонтального полёта, который указан в задании  $(V_{\text{kpc}}, H_n)$ .

#### 2.1. Расчет дальности и продолжительности набора высоты

<span id="page-20-1"></span>При заданной высоте полета **Н<sup>р</sup>** продолжительность набора высоты **tнаб** находится по барограмме самолета. Определение дальности набора высоты сводится к нахождению интеграла вида:

$$
L_{_{\text{H}\tilde{a}\tilde{b}}} = \int_{0}^{t_{_{\text{H}\tilde{a}\tilde{b}}}} V_{x} dt = \int_{0}^{t_{_{\text{H}\tilde{a}\tilde{b}}}} V_{_{\text{H}\tilde{a}\tilde{b}}} \cdot \cos \Theta \cdot dt.
$$

Задача может решаться численными методами. Однако для дозвуковых гражданских самолетов угол наклона траектории на режиме наиболее быстрого набора высоты мал (менее 10°), поэтому допустимо принять **cosΘ 1** . Если при этом скорость **Vнаб** от **Н=0** до **Н=Н<sup>р</sup>** изменяется не более чем в 1,5 раза, то дальность набора высоты можно определить по формуле:

$$
L_{_{na\delta}} = V_{_{na\delta.cp}} \cdot t_{_{na\delta}}, \text{ [KM]},
$$
  
 
$$
V_{_{na\delta.cp}} = \frac{1}{2} \bigg( V_{_{na\delta.H=0}} + V_{_{na\delta.H=H_p}} \bigg) \bigg[ \frac{\kappa M}{q} \bigg].
$$

Примечание:

Если окажется, что в диапазоне высот **H=0-H<sup>p</sup> Vнаб** изменяется более чем в 1,5 раза, то необходимо провести дробление диапазона (на 2 или 3 части) и определить **Vнаб. ср** в каждом интервале высот **∆H**.

#### 2.2. Расчет дальности и продолжительности горизонтального полета

<span id="page-20-2"></span>Указание: проработать теоретический материал [3, c.100-104] или [4, c. 66-67].

В общем случае дальность и продолжительность горизонтального полета определяются выражениями:

$$
L_{r,n} = -\int_{m_{max}}^{m_{max}} \frac{dm}{q_{k}} = \int_{0}^{m_{min}} \frac{dm_{r}}{q_{k}}, \text{ [KM]};
$$

$$
t_{r,n} = -\int_{m_{max}}^{m_{max}} \frac{dm}{q_{q}} = \int_{0}^{m_{max}} \frac{dm_{r}}{q_{q}}, \text{ [4]},
$$

где **q<sup>ч</sup>** - часовой расход топлива, [кг/ч] ;

**q<sup>к</sup>** - километровый расход топлива, [кг/км] ;

**mнач, mкон**- масса самолета в начале и в конце горизонтального полета на крейсерском режиме,[кг];

 $m_{\text{tr,}n} = (m_{\text{Hau}} - m_{\text{KOH}})$  - запас топлива, который может быть израсходован в горизонтальном полете, [кг].

Если во всем диапазоне изменения массы самолета от **mнач** до **mкон** расход топлива ( $q_y$  и  $q_k$ ) изменяется менее чем в 1,5 раза (что, как правило, имеет место для дозвуковых гражданских самолетов), то дальность и продолжительность горизонтального полета приближенно можно определить по формулам:

$$
L_{r.n.} = \frac{m_{r r.n.}}{q_{\kappa_{\varphi}}}, [\kappa M],
$$
  

$$
t_{r.n.} = \frac{m_{r r.n.}}{q_{\mu_{\varphi}}}, [\mu],
$$

где **qк.ср, qч.ср** - средние километровый и часовой расходы топлива вычисляются при  $m = \text{const} = m_{cp}$  и  $V_{rpc}$ ,  $H_p$ .

При заданной крейсерской скорости **Vкpc** [км/ч] дальность и продолжительность полета связаны между собой соотношением:

$$
\mathbf{L}_{\text{r.m.}} = \mathbf{V}_{\text{kpc}} \cdot \mathbf{t}_{\text{r.m.}}, [\text{KM}],
$$

и для расчета дальности и продолжительности полета достаточно определить или **Lг.п** или **tг.п**, а затем воспользоваться этим соотношением.

#### Порядок расчета:

1. Определить массу самолета в конце горизонтального полета  $$ 

2. Определить средний часовой расход топлива в процессе набора высоты (т.е., когда двигатели не задросселированы) для **Н= Нр/2** и **Vнаб.ср**.

$$
TP\mu: q_{\mathbf{u},\mathbf{c}p} = C_p \cdot F_p, [\kappa \Gamma / \mathbf{q}];
$$

$$
T\underline{B}\underline{I};\,q_{\mathbf{q},\mathbf{c}\mathbf{p}}=\underline{C}_{\underline{e}}\cdot\mathbf{i}\cdot\mathbf{N}_{\mathbf{3},}\left[\kappa\Gamma/\mathbf{q}\right],
$$

где **С<sup>р</sup> н ч кг топл** , **С<sup>е</sup> квт ч кг топл** - удельные расходы топлива ТРД и ТВД,

они вычисляются по формулам

 $C_{\text{p}} = \overline{C_{\text{p}}} \cdot C_{\text{p}_0}, C_{\text{e}} = \overline{C_{\text{e}}} \cdot C_{\text{e}_0}.$  Здесь  $\overline{C_{\text{p}}}$ ,  $\overline{C_{\text{e}}}$  относительные удельные расходы топлива ТРД и ТВД, определяются с помощью графиков на рис. I (для ТРД) и рис. 2 (для ТВД, см. Приложение) для условий  $H = H_p/2$  и

 $V = V_{_{\text{Ha6.cp}}} = 0.5 \bigg( V_{_{\text{Ha6.}}\text{He0}} + V_{_{\text{Ha6.}}\text{Heup}} \bigg)$ 

С<sub>ро</sub>, С<sub>ео</sub> -статические удельные расходы топлива ТРД и ТВД, берутся из задания;

Fp[H], Nэ[кВт] - располагаемая тяга и эквивалентная мощность, определяются с помощью графиков на рис. 1 (для ТРД) и 2 (для ТВД, см. Приложение) для условий  $H = H_p/2$  и  $V = V_{Ha6,cm}$ .

Определить расход топлива на набор расчетной высоты: 3.

$$
\mathbf{m}_{\text{T},\text{na6}} = \mathbf{q}_{\text{y},\text{cp.}} \cdot \frac{\mathbf{t}_{\text{na6}}}{60}, [\text{KT}],
$$

где t<sub>наб</sub> [мин] — снимается с барограммы самолета.

Вычислить массу самолета в начале горизонтального полета:  $\overline{4}$ .

 ${\bf m}_{\text{Hay}} = ({\bf m}_0 - {\bf m}_{\text{T,Hag}}), [\text{KT}].$ 

Вычислить значение коэффициента подъемной силы, потребного для  $5<sub>1</sub>$ горизонтального полета на заданном режиме  $(V_{\text{knc}}, H_{\text{n}})$ 

$$
C_{y a} = \frac{2G_{cp}}{\rho_{H_p} \cdot S \cdot V_{\text{kpc}}^2}.
$$

По поляре  $C_{va} = f(C_{xa})$ , соответствующей числу  $M_{kpc} = V_{kpc}/\sigma$ , прочитать 6. значение коэффициента лобового сопротивления  $C_{xa}$  (при вычисленном значении  $C_{va}$ ) и подсчитать аэродинамическое качество  $K = C_{va}/C_{xa}$ .

Определить тягу (мощность) при задросселированном двигателе  $7.$ 

$$
TP\mathcal{I}: \mathbf{F}_{n} = \mathbf{F}^{\mathcal{I}} = \frac{\mathbf{G}_{cp}}{\mathbf{K}}, [H];
$$
  
\n
$$
TB\mathcal{I}: \mathbf{N}_{n} = \mathbf{N}^{\mathcal{I}} = \frac{\mathbf{G}_{cp}}{\mathbf{K}} \mathbf{V}_{\text{cpc}}, [Bm];
$$
  
\n
$$
\mathbf{N}_{p}^{\mathcal{I}} = \frac{\mathbf{N}^{\mathcal{I}}}{\mathbf{in}}, [Bm],
$$

где  $\eta \approx 0.85 - 0.86$  - значение КПД винта на крейсерском режиме (здесь и далее введены обозначения: верхний индекс «д» означает, что двигатель задросселирован, индекс «Н» означает, что двигатель не задросселирован).

8. Ha крейсерском режиме заданном горизонтального полета определить **TRTV** (мощность)  $\mathbf{M}$ удельный расход топлива при незадросселированном двигателе

ТРД:  $\mathbf{F}_{\mathbf{p}}^{\mathbf{H}} = \overline{\mathbf{F}_{\mathbf{p}}} \mathbf{i} \mathbf{P} \mathbf{0}$ , [H];

$$
C_p^H = \overline{C_p^H} C_{po}, \left[ \frac{\kappa \Gamma \cdot \text{ToII} \cdot \Gamma}{H \cdot \mathbf{q}} \right].
$$
  
TBJ: 
$$
N_s^H = \overline{N_s^H} N_{so}, [B\Gamma];
$$

$$
C_e^H = \overline{C_e^H} C_{eo}, \left[ \frac{\kappa \Gamma \cdot \text{ToII} \cdot \Gamma}{\kappa B \Gamma \cdot \mathbf{q}} \right],
$$

где  $\mathbf{F}_{p}^{\mu}$ ,  $\mathbf{N}_{q}^{\mu}$ ,  $\mathbf{C}_{p}^{\mu}$ ,  $\mathbf{C}_{e}^{\mu}$  относительные значения тяги (мощности) и удельного расхода топлива (при незадросселированном двигателе) определяются по типовым характеристикам (рис. 1 или 2, см. Приложение) на заданном режиме полета  $(V_{\text{KPC}}, H_{\text{n}})$ .

9. Вычислить степень дросселирования двигателя

ТРД: 
$$
\overline{\mathbf{F}} = \frac{\mathbf{F}^{\mu}}{\mathbf{F}_{p}^{\mu}}
$$
;  
ТВД:  $\overline{\mathbf{N}} = \frac{\mathbf{N}_{3}^{\mu}}{\mathbf{N}_{3}^{\mu}}$ .

10. По графикам  $C_p = f(F), C_e = f(N)$  на рис. 5 и рис. 6 (см. Приложение) при полученном значении степени дросселирования определить относительный удельный расход топлива при задросселированном двигателе  $\mathbf{C}_{\mathbf{p}}$ <sup> $\mathbf{C}_{\mathbf{e}}$  $\mathbf{C}_{\mathbf{e}}$  $\mathbf{C}_{\mathbf{e}}$ </sup>

11. Вычислить удельный расход топлива при задросселированном двигателе

$$
\text{TP} \mathcal{I}: \mathbf{C}_{\mathsf{p}}^{\mathcal{I}} = \overline{\mathbf{C}_{\mathsf{p}}} \mathbf{C}_{\mathsf{p}}^{\mathsf{H}}, \left[ \frac{\mathbf{K} \mathbf{\Gamma} \cdot \mathbf{T} \mathbf{O} \mathbf{\Pi} \mathbf{J}}{\mathbf{H} \cdot \mathbf{q}} \right];
$$
\n
$$
\text{TB} \mathcal{I}: \mathbf{C}_{\mathsf{e}}^{\mathcal{I}} = \overline{\mathbf{C}_{\mathsf{e}}} \mathbf{C}_{\mathsf{e}}^{\mathsf{H}}, \left[ \frac{\mathbf{K} \mathbf{\Gamma} \cdot \mathbf{T} \mathbf{O} \mathbf{\Pi} \mathbf{J}}{\mathbf{K} \mathbf{B} \mathbf{T} \cdot \mathbf{q}} \right].
$$

12. Определить средний часовой расход топлива в горизонтальном полете ТРД:  $\mathbf{q}_{\text{u.cp}} = \mathbf{C}_{\text{p}}^{\text{A}} \mathbf{F}_{\text{n}}$  $\mathbf{q}_{\text{u.cp}} = \mathbf{C}_{\text{p}}^{\text{A}} \mathbf{F}_{\text{n}}$ , [кг/ч];

 $TB\mathcal{A}: \mathbf{q}_{\text{scn}} = \mathbf{C}_{\text{e}}^{\mathcal{A}} \mathbf{N}_{\text{a}}^{\mathcal{A}} \mathbf{i}$ **э Д**  $\mathbf{v}_{\rm q,cp} = \mathbf{C}_{\rm e}^{\rm \mathcal{A}} \mathbf{N}_{\rm p}^{\rm \mathcal{A}}$ **i**, [kГ/Ч],  $\mathbf{N}_{\rm p}^{\rm \mathcal{A}}$  [kBT].

13. Найти продолжительность горизонтального полета

$$
t_{_{r,n}}=\frac{m_{_{T,r,n}}}{q_{_{\mathbf{q},cp}}}, [\mathbf{q}].
$$

14. Определить дальность горизонтального полета

$$
\mathbf{L}_{\mathbf{r}.\mathbf{n}} = \mathbf{t}_{\mathbf{r}.\mathbf{n}} \mathbf{V}_{\mathbf{kpc}}, \text{ [KM]}; \mathbf{V}_{\mathbf{kpc}} \text{ [KM/H]}.
$$

## 2.3. Расчет дальности и продолжительности снижения (планирования)

<span id="page-23-0"></span>Указание: проработать теоретический материал [3 с. 92-94] или [4 с. 59- 61]. Расчет дальности и продолжительности планирования производится при

предположении, что планирование имеет место под наивыгоднейшим углом атаки **αнаив**, т.е. при максимальном аэродинамическом качестве самолета **Кmax**.

В этих условиях в общем случае дальность планирования:

$$
L_{\rm m} = \int_{0}^{\rm H_{p}} K_{\rm max} dH, \, [\rm{km}].
$$

Для дозвуковых самолетов **Кmах** допустимо принять постоянным и равным его значению на **Нср = Нp/2**, a **V=const** и равной скорости планирования на этой средней высоте. В этом случае

$$
\mathbf{L}_{\mathbf{n}\mathbf{n}} = \mathbf{K}_{\mathbf{m}\mathbf{a}\mathbf{x}} \mathbf{H}_{\mathbf{p}}, [\mathbf{K}\mathbf{M}];
$$

$$
\mathbf{t}_{\mathbf{n}\mathbf{n}} = \frac{\mathbf{L}_{\mathbf{n}\mathbf{n}}}{\mathbf{V}_{\mathbf{n}\mathbf{n}.\mathbf{c}\mathbf{p}}}, [\mathbf{q}].
$$

Значения **Кmax** и **Vпл.ср** берутся по результатам расчета поляры скоростей планирования на **Нср = Нр/2**. В конце расчетов определить дальность и продолжительность полета

$$
L = L_{\text{na6.}} + L_{\text{r.n}} + L_{\text{m}}, \text{ [KM]};
$$
  

$$
t = t_{\text{na6.}} + t_{\text{r.n}} + t_{\text{m}}, \text{ [q]}.
$$

## **3. РАСЧЕТ ВЗЛЕТНО-ПОСАДОЧНЫХ ХАРАКТЕРИСТИК САМОЛЕТА**

<span id="page-24-0"></span>Расчет взлетно-посадочных характеристик (ВПХ) самолета сводится к определению фактических и потребных дистанций разбега, взлетной и посадочной дистанций самолета.

#### 3.1. Расчет фактической взлетной дистанции самолета

<span id="page-24-1"></span>Указание: проработать теоретический материал [3, с. 135-143] или [4, с. 87-94]. Взлетная дистанция (собственно взлет) складывается из дистанции (длины) разбега **L<sup>p</sup>** и дистанции воздушного взлетного участка **L<sup>1</sup>**

$$
L_{\text{b3J}}\text{=}L_p\text{+}L_1,\,[\text{m}].
$$

а) Расчет длины разбега. Приближенно расчет длины разбега можно провести по формуле

$$
L_{\rm p} = \frac{V_{\rm orb}^2}{2g\left[\frac{F_{\rm p.cp}}{G_{\rm o}} - f_{\rm np}^{\rm L}\right]}, {\rm [M]},
$$

где **Vотp** - скорость отрыва самолета, [м/с] ; **Fр.ср** - значение тяги двигателей при скорости **V=0,7Vотр**, [Н];

 $\mathbf{f}_{_{\mathbf{np}}}^{\mathrm{L}}\cong\mathbf{f}+\left( \mathbf{0,}02....0,\!035\right)$ , [−] - значение приведенного коэффициента трения в условиях разбега;

*f* [-] - коэффициент трения при разбеге (табл. 8).

#### Порядок расчета

1. Определить скорость отрыва в первом приближении (без учета влияния работы двигателей и обдувки крыла винтами ТВД)

$$
V_{\rm orb}^1 = \sqrt{\frac{2G_{\rm o}}{\rho_{\rm o}SC_{\rm y,orp}}}, {\rm [M/C]};
$$

**Сy.отр** - коэффициент подъемной силы при отрыве, определяется при угле атаки **αотр** по кривой **Cy=f(α)**, построенной с учетом влияния механизации и близости земли в условиях взлета;

**αотр** - угол атаки при отрыве берется по статистике, как правило, в пределах **7.5°- 9.5°**, хотя для отдельных самолетов он может быть принят **11°** и даже **12°**.

2. По кривым располагаемых тяг (мощностей) Жуковского определить по значению скорости  $V = V_{\text{orp}}^1$  тягу двигателей при отрыве самолета **Fp.отр [H].**

$$
\text{Qth mean of the following:} \quad \mathbf{F}_{\text{p}.\text{app}} = \frac{\mathbf{N}_{\text{p}.\text{app}}}{\mathbf{V}_{\text{app}}^1}.
$$

3. Для самолета с ТВД определить приращение коэффициента подъемной силы **∆Cy.обд**, обусловленное обдувкой крыла винтами. Величина **∆Cy.обд** определяется по графику (рис.7, см. Приложение) в зависимости от относительной площади крыла, обдуваемой винтами

**S S**  ${\bf S}_{\rm 06A} = \frac{{\bf S}_{\rm 06A}}{2}$ , и коэффициента нагрузки на винт В. Площадь крыла, обдуваемая винтами, подсчитывается по формуле:

$$
\mathbf{S}_{\mathrm{o6}_{\mathrm{A}}} = \sum \mathbf{D} \mathbf{b}_{\mathrm{i}} \ , \mathrm{[M]},
$$

где **D** -диаметр винта, [м];

**b<sup>i</sup>** -хорда крыла по оси винта i-гo двигателя, [м].

Коэффициент нагрузки на винт определяется по формуле:

$$
\mathbf{B} = \frac{\mathbf{F}_{p.\text{opp}}}{\frac{i\rho_{0}(\mathbf{V}_{\text{orp}}^{1})^{2}}{2}}
$$
, [-], r<sub>2</sub>re  $\mathbf{F} = \frac{\pi \mathbf{D}^{2}}{4}$  mnouqq, omeraemas bithrom, [m<sup>2</sup>];

 $\mathbf{F}_{\mathbf{p}.\mathbf{opp}}[\text{H}]; \ \boldsymbol{\rho}_{\mathbf{o}}[\text{KT}/\text{M}^3]; \ \mathbf{V}_{\mathbf{orp}}[\text{M}/\text{C}].$ 

4. Определить скорость отрыва (с учетом влияния работы двигателей и обдувки крыла винтами ТВД)

$$
V_{\text{orp}} = \sqrt{\frac{2G_{\text{o}}}{\rho_{\text{o}}SC_{\text{y}.\text{orp}}}(1 - \frac{F_{\text{p}.\text{orp}}\alpha_{\text{orp}}}{G_{\text{o}}})}, \text{[M/c]},
$$

где **αотр** [рад];

 $\mathbf{C}_{\mathbf{y}.\mathbf{opp}} = \mathbf{C}_{\mathbf{y}.\mathbf{orp}_{\alpha.\mathbf{opp}}} + \Delta \mathbf{C}_{\mathbf{y}.\mathbf{off}}$  (для самолета с ТВД).

5. Подобрать по табл. 8 коэффициент трения f при разбеге (принимается постоянным).

Таблица 8

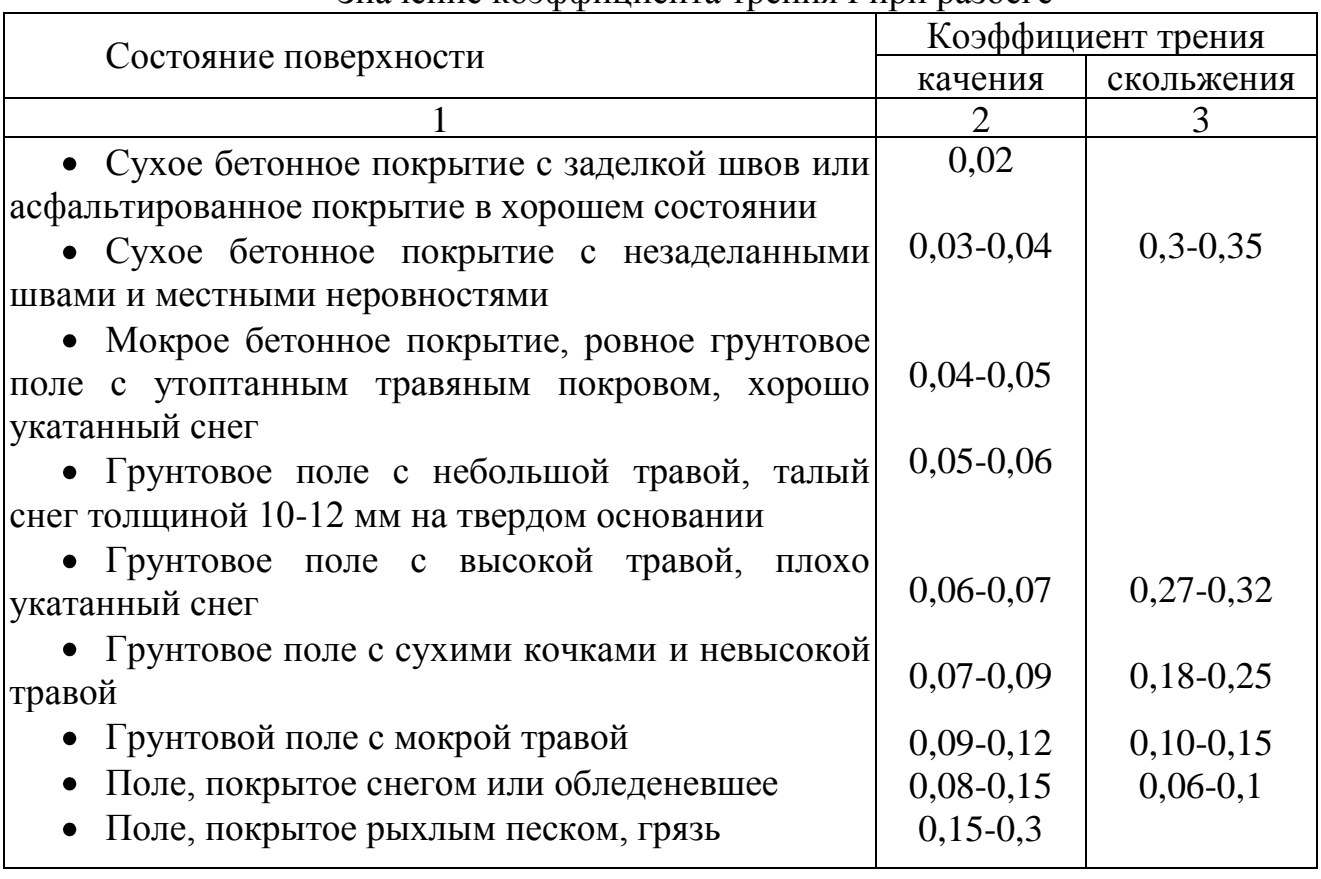

Значение коэффициента трения f при разбеге

6. Вычислить значение приведенного коэффициента трения в условиях разбега  $\mathbf{f}_{\mathbf{n}\mathbf{p}}^{\mathbf{L}}$ **L**

7. Определить среднее значение тяги двигателей при разбеге  $\mathbf{F}_{\mathbf{p},\text{cp}}[H].$ 

Определяется по кривым располагаемых тяг (мощностей) Жуковского при скорости **V=0,7Vотр**.

Для самолета с ТВД **отр p0,7V р.ср 0,7V N**  $\mathbf{F}_{\text{n.cn}} = \frac{\mathbf{p}_{0}, \mathbf{v}_{\text{opp}}}{\mathbf{0} - \mathbf{v}_{0}}$ .

8. Рассчитать длину разбега

$$
\mathbf{L}_{\mathrm{p}} = \frac{\mathbf{V}_{\mathrm{orp}}^2}{2g\left[\frac{\mathbf{F}_{\mathrm{p}.\mathrm{cp}}}{\mathbf{G}_{\mathrm{o}}}-\mathbf{f}_{\mathrm{mp}}^{\mathrm{L}}\right]}, [\mathrm{M}].
$$

б) Расчет дистанции воздушного взлетного участка

Приближенно расчет дистанции L<sup>1</sup> можно провести по формуле:

$$
L_1 = \frac{G_o}{F_{H_3\delta.cp}} \left( \frac{V_2^2 - V_{orp}^2}{2g} + H_{_{B3I}} \right), [M],
$$

где **Нвзл = 10,7 м** - высота условного (стандартного) препятствия на взлете (над уровнем ВПП в точке отрыва самолета);

**V<sup>2</sup>** - безопасная скорость взлета (на высоте **Нвзл**);

**Fизб.ср** - среднее значение избытка тяги в процессе разгона от **Vотр** до **V<sup>2</sup>** с одновременным набором высоты **Нвзл =10,7 м.**

#### Порядок расчета

1. Определить безопасную скорость взлета:

Приближенно скорость **V<sup>2</sup>** находится в диапазоне

 $V_2 = (1,05-1,25)V_{\text{arm}}$ .

В среднем она равна:

 $V_2 = (1,10-1,15)V_{\text{cm}}$ 

2. Провести проверку, удовлетворяют ли нормам летной годности самолетов (НЛГС) найденные по рекомендованной методике скорости **Vотр** и **V2**.

По НЛГС скорость отрыва самолета должна не менее чем на 10% превышать скорость сваливания **V<sup>с</sup>** во взлетной конфигурации

$$
V_{\text{orp}} \geq 1.1 V_c
$$

**.**

Скорость сваливания можно рассчитать по формуле:

$$
\mathbf{V}_{\rm c} = \sqrt{\frac{2\mathbf{G}_{\rm o}}{\rho \mathbf{S} \mathbf{C}_{\rm ye}}}, \, [\mathbf{M}/\mathbf{c}],
$$

где **Сус**- коэффициент подъемной силы сваливания, определяемый по зависимости **Суa = f(α)** с учетом влияния близости земли при угле атаки сваливания α<sub>c</sub>.

 $\Pi$ риближенно  $\boldsymbol{\alpha}_{\rm c}$  можно принять $\boldsymbol{\alpha}_{\rm c} = \boldsymbol{\alpha}_{\rm k p. B31} - (\boldsymbol{1}^{\circ} \div \boldsymbol{3}^{\circ})$  $\degree$  ÷ 3 $\degree$ ).

По НЛГС безопасная скорость взлета самолета **V<sup>2</sup>** должна не менее чем на **20%** (при 2<sup>х</sup> -3 х двигателях) или на **15%** (при 4<sup>х</sup> двигателях) превышать скорость сваливания V<sub>c</sub> при взлетной конфигурации.

Примечание. В случае, если скорость **Vотр** и **V<sup>2</sup>** не удовлетворяют НЛГС, провести их корректировку (уменьшить угол атаки при отрыве **αотр**) и пересчитать все величины, которые зависят от **Vотр**.

3. Определить среднее значение избытка тяги в процессе разгона.

 $\mathbf{F}_{\mu 36, \text{cn}}$  определяется как среднеарифметическое избытка тяги при  $\mathbf{V} = \mathbf{V}_{\text{orn}}$  и  $\mathbf{V} =$ **V<sup>2</sup>** во взлетной конфигурации самолета

$$
\mathbf{F}_{_{\mathbf{H}3\tilde{\mathbf{0}},\mathrm{cp}}}=\mathbf{0,}5\mathbf{F}_{_{\mathbf{H}3\tilde{\mathbf{0}}_{\mathrm{V},\mathrm{orp}}}}+\mathbf{F}_{_{\mathbf{H}3\tilde{\mathbf{0}}_{\mathrm{V}2}}}\mathbf{,}\mathrm{[H]}.
$$

Располагаемая тяга (мощность) на этих скоростях находится по кривым располагаемых тяг (мощностей) Жуковского на Н=0 (для самолета с ТВД  $\mathbf{F}_p = \mathbf{N}_p / \mathbf{V}$ .

Потребная тяга при **V=Vотр** и **V=V<sup>2</sup>** определяется по формуле

$$
\mathbf{F}_{\mathbf{n}}=\frac{\mathbf{G}_{\mathbf{0}}}{\mathbf{K}},\mathbf{[H]},
$$

где **К=Су/С<sup>х</sup>** , **С<sup>у</sup> = 2G0/ρoSV<sup>2</sup>** , значение **С<sup>х</sup>** снимается с поляры самолета при вычисленном значении **С<sup>y</sup>** (взлетная конфигурация).

4. Определить дистанцию воздушного взлетного участка по формуле:

$$
\mathbf{L}_{1} = \frac{\mathbf{G}_{0}}{\mathbf{F}_{\text{mfp.cp}}} \left( \frac{\mathbf{V}_{2}^{2} - \mathbf{V}_{\text{orp}}^{2}}{2\mathbf{g}} + \mathbf{H}_{\text{B3J}} \right), [\text{M}].
$$

После этого подсчитывается взлетная дистанция **Lвзл=Lp+L1**, [м].

#### 3.2. Расчет фактической посадочной дистанции самолета

<span id="page-28-0"></span>Указание: проработать теоретический материал [3, с. 143-151] или [4 с. 94-101]. Посадочная дистанция (собственно посадка) складывается из дистанции воздушного посадочного участка **Lв.пос** и дистанции (длины) пробега  $L_{\rm{nn}}$ 

$$
\mathbf{L}_{\text{moc}} = \mathbf{L}_{\text{b},\text{moc}} + \mathbf{L}_{\text{mp}}, [\text{m}].
$$

а) Расчет дистанции воздушного посадочного участка

Приближенно расчет дистанции **Lв.пос** можно провести по формуле:

$$
\mathbf{L}_{\text{a.noc}} = \mathbf{K}_{\text{cp}} \left( \frac{\mathbf{V}_{\text{m}}^2 - \mathbf{V}_{\text{noc}}^2}{2g} + \mathbf{H}_{\text{noc}} \right), [\mathbf{M}]
$$

где **Нпос=15м** - высота условного (стандартного) посадочного препятствия (над уровнем ВПП в точке ожидаемого касания самолета);

**Vпл** - скорость предпосадочного планирования (на высоте **Нпос**), [м/с];

**Vпос** - посадочная скорость самолета (в момент касания основными его опорными устройствами поверхности ВПП), [м/с];

**Кср** - среднее аэродинамическое качество на участке планирования парашютирования.

#### Порядок расчета

1. Определить коэффициент подъемной силы при планировании **Сy.пл**

$$
C_{y,n\pi} \leq 0,6C_{y,nax, \text{noc}}\,,
$$

где значение **Су.мах.пос** берется с учетом влияния близости земли и механизации крыла в посадочной конфигурации самолета [2].

2. Вычислить аэродинамическое качество самолета в предпосадочном планировании

$$
K_{_{n\pi}}=\frac{C_{_{y,n\pi}}}{C_{_{x,n\pi}}},
$$

где значение **Сx.пл** определяется по посадочной поляре соответственно значению **Сy.пл**.

3. Вычислить скорость предпосадочного планирования

$$
\mathbf{V}_{\text{m}} = \sqrt{\frac{2\mathbf{G}_{\text{m}}}{\rho_{\text{o}}\mathbf{S}\mathbf{C}_{\text{y,m}}}}, \text{ [M/c]}; \text{ {cos} \Theta_{\text{m}} \cong 1},
$$

 $\Gamma$ де  $G_{\text{nu}} = G_{\text{no}} = m_{\text{no}}g$ , [H];  $m_{\text{no}} = m_{\text{no}} - 0.9m_{\text{r}}$ , [KF].

4. Провести проверку, удовлетворяет ли НЛГС найденная скорость **Vпл**.

По НЛГС скорость пересечения входной кромки ВПП при нормальной работе всех двигателей должна быть не менее чем в 1,3 раза больше скорости сваливания **V<sup>c</sup>** при посадочной конфигурации самолета. Скорость сваливания можно рассчитать по формуле:

$$
V_c = \sqrt{\frac{2G_{\text{min}}}{\rho_o SC_{y.c}}}, \, [M/c],
$$

где **Сyc** - коэффициент подъемной силы сваливания, определяемый по зависимости **Cy=f(α)** при угле атаки сваливания **α<sup>c</sup>** .

 $\Pi$ риближенно  $\alpha_c \cong \alpha_{\kappa p, \text{noc}} - (1^\circ \div 3^\circ)$  $\degree$  ÷ 3 $\degree$ ).

Примечание. В случае, если скорость **Vпл** не удовлетворяет НЛГС, провести её корректировку (изменить **Су.пл**, см. п. 1 настоящего расчета).

5. Определить посадочную скорость самолета

$$
V_{\text{noc}} = \sqrt{\frac{2G_{\text{noc}}}{\rho_{\text{o}}SC_{\text{y,noc}}}}, \text{[m/c]},
$$

где **Су.пос** -значение коэффициента подъемной силы при посадочном угле атаки **αпос**, который принимается обычно равным 7°-10° (в отдельных случаях 6° или 11°). Величина **Су.пос** при **αпoc** снимается с кривой **Cy=f(α)**, построенной для условий посадки (с учетом влияния земли).

6. Вычислить аэродинамическое качество самолета при посадке **Кпос** (по посадочной поляре **Cy=f(Cx)** соответственно значению **Су.пос**).

7. Определить среднее значение аэродинамического качества на участке планирования - парашютирования

 $K_{cn} = 0.5$  ( $K_{n,r} + K_{noc}$ ).

8. Рассчитать дистанцию воздушного посадочного участка по

формуле

$$
L_{_{B,noc}} = K_{_{cp}} \left( \frac{V_{_{n,r}}^2 - V_{_{noc}}^2}{2g} + 15 \right), \text{[M]}.
$$

б) Расчет длины пробега. Приближенно расчет длины пробега можно провести по формуле

$$
\mathbf{L}_{\text{np}} = \frac{\mathbf{V}_{\text{noc}}^2}{\mathbf{g}\left[\frac{\mathbf{C}_{\text{x}.\text{np}}}{\mathbf{C}_{\text{y}.\text{noc}}} + \mathbf{f}_{\text{np}}\left(2 - \frac{\mathbf{C}_{\text{y}.\text{np}}}{\mathbf{C}_{\text{y}.\text{noc}}}\right)\right]}, \text{[M]},
$$

 $V_{\text{noc}}$  - высадочная скорость, [м/с]; где

 $f_{\text{np}}$ -коэффициент трения при пробеге, [-];

 $C_{v,mp}$ ,  $C_{x,mp}$  - значения коэффициентов подъемной силы и лобового сопротивления в процессе пробега;

 $C_{y, \text{noc}}$ -значение коэффициента подъемной силы при посадке ( $\alpha = \alpha_{\text{noc}}$ ).

#### Порядок расчета

По зависимости  $C_v = f(\alpha)$  и посадочной поляре самолета  $C_v = f(C_x)$  (с  $1<sup>1</sup>$ учетом влияния близости земли) определить Сулр и Схлр при угле атаки  $\alpha = \alpha_{\text{nn}} = \alpha_{\text{cr}}$ . Стояночный угол атаки принять равным  $\alpha_{\text{cr}} = (1^{\circ} \div 4^{\circ})$ .

Задаться коэффициентом трения при пробеге f<sub>пр</sub> (принимается  $2.$ постоянным).

Таблица 9

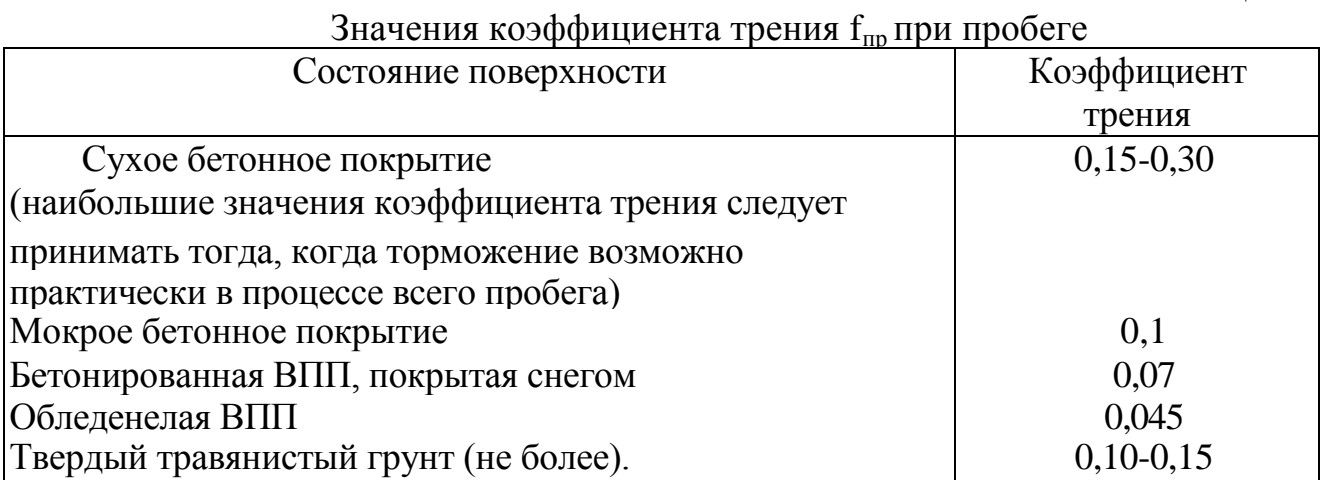

3. Вычислить длину пробега

 $\overline{a}$ 

$$
\mathbf{L}_{\text{np}} = \frac{\mathbf{V}_{\text{noc}}^2}{\mathbf{g}\left[\frac{\mathbf{C}_{\text{x}.\text{np.}}}{\mathbf{C}_{\text{y}.\text{noc.}}} + \mathbf{f}_{\text{np}}\left(2 - \frac{\mathbf{C}_{\text{y}.\text{np.}}}{\mathbf{C}_{\text{y}.\text{noc.}}}\right)\right]}, [\text{M}].
$$

$$
\mathbf{L}_{\text{noc}} = \mathbf{L}_{\text{b},\text{noc}} + \mathbf{L}_{\text{mp}}, [\text{M}].
$$

#### 3.3. Расчет потребных взлетно-посадочных характеристик

<span id="page-31-0"></span>Рассчитав длину разбега **Lp**, взлетную (**Lвзл**) и посадочную (**Lnoc**) дистанции, можно определить потребную длину разбега **Lпдр**, потребную дистанцию взлета **Lпдв** и потребную посадочную дистанцию для сухой (**Lппдс**) и влажной (**Lппдв**) ВПП.

По НЛГС потребная длина разбега при нормальном взлете определяется

$$
L_{\rm nap} = 1,15(L_{\rm p} + 0,5L_{\rm 1});
$$

потребная дистанция взлета

$$
L_{_{\rm I\!I\!I\!I\!B}}=1,\!15L_{_{\rm B3J\!I}}\,;
$$

потребная посадочная дистанция при сухой ВПП

$$
\mathbf{L}_{\text{mnc}} = \mathbf{K}_{\text{mm}} \mathbf{L}_{\text{noc}},
$$

где **Квпп=1/0,6=1,67** -для посадки на основной аэродром;

**Квпп=1/0,7=1,43** -для посадки на запасной аэродром;

потребная посадочная дистанция при влажной ВПП

$$
L_{\rm mag} = 1,15L_{\rm mag}
$$

.

Требования безопасности полетов к длинам ВПП, как при взлете, так и при посадке, заключаются в том, чтобы потребные длины (разбега, взлета, посадки) на аэродроме взлете (посадки) не превышали располагаемые длины (разбега, взлета, посадки), [3, с. 136-137, 148-149] или [4 с. 89-90,98-99], т.е.

$$
L_{\max} \le L_{\max}
$$
  

$$
L_{\max} \le L_{\max}
$$
  

$$
L_{\max} \le L_{\max}
$$

## <span id="page-31-1"></span>**4. РАСЧЕТ ЛЕТНО-ТЕХНИЧЕСКИХ ХАРАКТЕРИСТИК САМОЛЕТА С УЧЕТОМ ЭКСПЛУАТАЦИОННЫХ ОГРАНИЧЕНИЙ**

## <span id="page-31-2"></span>4.1. Расчет диапазона скоростей с учетом эксплуатационных ограничений

Указание: проработать теоретический материал [3, с. 58-64] или [4 с. 37-44]. В курсовой работе необходимо определить:

**Vmin.доп** -минимально допустимую скорость горизонтального полета, гарантирующую самолет от сваливания при полете в турбулентной атмосфере (т.е. при попадании в вертикальный порыв ветра);

**ny Vmax.доп** -максимально допустимую скорость горизонтального полета,

гарантирующую самолет от превышения максимальной эксплуатационной перегрузки при полете в турбулентной атмосфере (т.е. при попадании в вертикальный порыв ветра);

**<sup>q</sup> Vmax.доп** -максимально допустимую скорость горизонтального полета, гарантирующую непревышение допустимого скоростного напора **qдоп**;

**<sup>м</sup> Vmax.доп** -максимально допустимую скорость горизонтального полета, гарантирующую непревышение допустимого числа **Мдоп**.

а) Расчет минимально допустимой скорости **Vmin.доп**

Для определения **Vmin.доп** на принятой высоте следует воспользоваться формулой, по которой рассчитывают эффективный индикаторный порыв ветра, при котором самолет выходит на максимальный (допустимый) угол атаки:

$$
\mathbf{W}_{i\text{A} \phi} = \frac{\mathbf{V}_{r,n} \sqrt{\Delta}}{K} (\boldsymbol{\alpha}_{\text{A} \text{on}} - \boldsymbol{\alpha}_{r,n.}), [\text{M/c}],
$$

где **K=0,7÷0,95** - поправочный коэффициент, учитывающий плавность нарастания вертикального порыва ветра и ослабление его действия, при входе в него самолета (меньшие значения соответствуют легким, а большие - тяжелым самолетам);

**αгп**[рад] - угол атаки самолета, соответствующий скорости горизонтального полета **Vг.п.** [м/с];

**ρо ρ**  $\Delta = \frac{P}{T}$  - относительная плотность воздуха;

**αдоп** - допустимый угол атаки в горизонтальном полете.

За допустимый угол **αдоп** можно ориентировочно принять угол сваливания **α<sup>с</sup>** на (I° - 3°) меньший, чем **αкр** в горизонтальном полете (см. зависимость  $C_v = f(\alpha)$ , полетная конфигурация).

Примечание: Расчет скорости **Vmin.доп** производится без учета влияния

сжимаемости воздуха на величину **αкр** (т.е. принимается  $\alpha_{\kappa}$   $\neq$  **f**(M)=const).

#### Порядок расчета

1. Задаться рядом значений скоростей горизонтального полета, начиная со скорости, большей **VT.min** на 5%, а затем последовательно беря скорость большую на 10 %, 15 %, 20 %, 25 % и т.д.

2. Вычислить значение потребного коэффициента подъемной силы, соответствующее каждой принятой скорости по формуле:

$$
C_{y_a} = \frac{2G_{c_p}}{\rho_o SV^2}.
$$

3. По кривой **Cy=f(α)** определить значение допустимого угла атаки **αдоп**  $\boldsymbol{\alpha}_{\text{non}} = \boldsymbol{\alpha}_{\text{c}} = \boldsymbol{\alpha}_{\text{kp}} - (\boldsymbol{1}^{\circ} \div \boldsymbol{3}^{\circ})$  $\degree$   $\div$  3 $\degree$ ), [рад].

 $4.$ По кривой  $C_v = f(\alpha)$ , по полученным значениям  $C_a$ , найти угол атаки горизонтального полета на каждой принятой скорости.

5. Вычислить разность углов

$$
(\alpha_{\text{A}on} \text{-} \alpha_{\text{r}n}), [p a \text{A}].
$$

6. Определить потребный индикаторный порыв ветра для изменения угла атаки на полученную величину разности углов по формуле

$$
W_{i_{2\varphi}} = \frac{V_{r,n} \sqrt{\Delta}}{K} (\alpha_{r,n} - \alpha_{r,n}) , [M/c].
$$

По данным расчета построить кривую  $W_{i,j} = f(V)$  (на H=0,  $7.$ Д=1), и по этой кривой при индикаторном порыве вертикального ветра, указанном в задании [1], прочитать минимально допустимую скорость  $V_{\text{min, non}}$ на высоте Н=0 (рис.8, см. Приложение).

Примечание: Когда влиянием сжимаемости воздуха на кривую  $C_v = f(\alpha)$ пренебрегается, то по описанной методике достаточно определить V<sub>min лон</sub> только на H=0 ( $\Delta$ =1). На остальных высотах её величина может быть получена путем пересчета по формуле

$$
V_{\min,\text{non}} = V_{\min,\text{nonH}=0} \sqrt{\frac{1}{\Delta}}.
$$

Расчеты свести в табл. 10.

Таблина 10

Расчетная таблица для определения минимально допустимой скорости

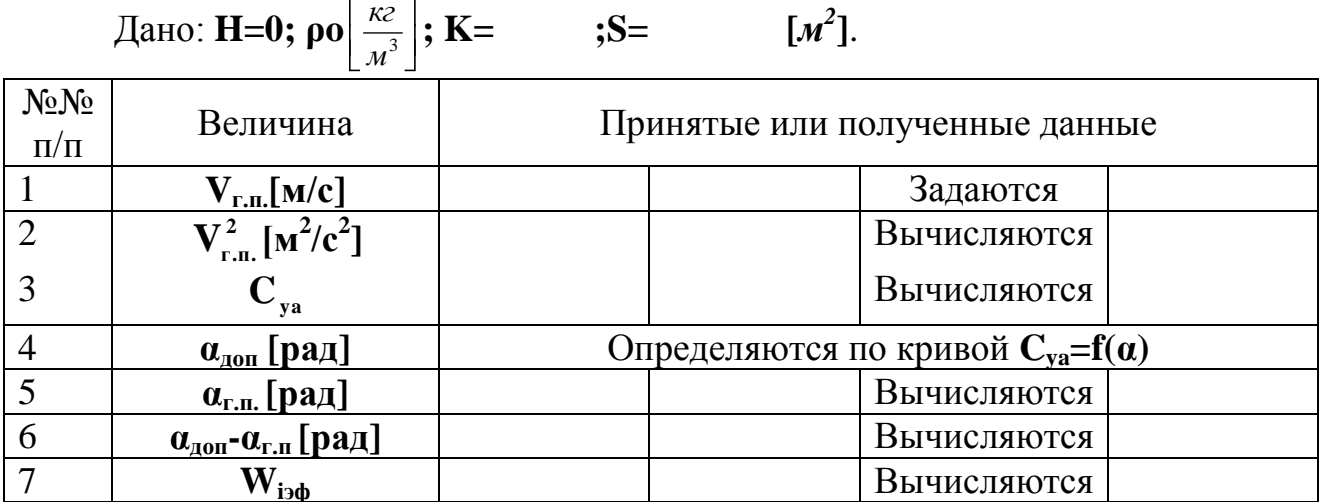

б) Расчет максимально допустимой скорости V<sup>ny</sup> max.gon Скорость рассчитывается по формуле

$$
\mathbf{V}_{\text{max,non}}^{\text{ny}} = \frac{2(n_{\text{y,max}}^3 - 1)G_{\text{cp}}}{\mathbf{K}C_{\text{y}}^{\alpha}\mathbf{S}\rho_{\text{o}}\mathbf{W}_{\text{i}}} \sqrt{\frac{1}{\Delta}} = \mathbf{V}_{\text{max,non.H=0}}^{\text{ny}} \cdot \sqrt{\frac{1}{\Delta}} ; \text{[m/c]},
$$

где

$$
\mathbf{V}_{\max,\text{IoH}_{H=0}}^{\text{ny}} = \frac{2(n_{y,\max}^3 - 1)G_{\text{cp}}}{KC_y^{\alpha}S\rho_{\text{o}}W_{\text{i}}}
$$

- максимально допустимая скорость по максимальной эксплуатационной перегрузке на высоте **H=0;**  $\mathbf{n}_{y,\text{max}}^3$ **, W<sub>i</sub>** [м/с] - значения максимальной эксплуатационной перегрузки и вертикального порыва ветра (указаны в задании [1]);

**K=0,7÷0,95;**  $C_y^{\alpha}$  [1/рад] - частная производная коэффициента подъемной силы по углу атаки определяется по зависимости **Суа =f (α)** (полетная конфигурация) как тангенс угла наклона кривой.

 $\Pi$ римечание. Вначале рассчитывается скорость  $V_{m}^{ny}$  $\mathbf{V}^{\mathbf{n}\mathbf{y}}_{\mathbf{max},\mathbf{A}\mathbf{0}\mathbf{n}_{\mathbf{H}=0}}$ , a затем производится пересчет для других высот **Н = 3,6,9,12 км.**

Расчеты сводятся в табл.11.

в) Расчет максимально допустимой скорости **<sup>q</sup> Vmax.доп**

Скорость рассчитывается по формуле

$$
V_{\scriptscriptstyle \rm max, \rm{ion}}^{\rm{q}} = \sqrt{\frac{2q_{\scriptscriptstyle \rm{Aon}}}{\rho}} = V_{\scriptscriptstyle \rm max, \rm{Aon}_{\rm{H=0}}}^{\rm{q}} \cdot \sqrt{\frac{1}{\Delta}} \,,\, [{\rm{M}}/c],
$$

где **0 q** доп **max.доп 2q**  $V_{\text{max,loop}_{\text{He}}}= \sqrt{\frac{-\mathbf{q}_{\text{A0II}}}{2}}$ , [м/с] - значение максимально допустимой скорости по

допустимому скоростному напору на высоте **Н=0**;

**qдоп[н/м<sup>2</sup> ]** - значение допустимого скоростного напора в длительном полете (дано в задании [1]).

Примечание. Вначале рассчитывается скорость **q**  $\mathbf{V}_{\text{max.}\mu\text{on}_{\text{H}-\text{O}}}^{\text{q}}$ а затем производится пересчет для других высот **Н = 3,6,9,12 км**. Расчеты сводятся в табл. 11.

г) <u>Расчет максимально допустимой скорости</u>  $V_{\text{max,ion}}^{M}$ . Скорость рассчитывается по формуле

$$
\mathbf{V}_{\max,\text{non}}^{\mathbf{M}}=\mathbf{a}\cdot\mathbf{M}_{\text{non}},\,\left[\mathbf{M}/\mathbf{c}\right],
$$

где **Мдоп** - допустимое число М в длительном полете (дано в задании [1]).

Таблица 11

## Расчетная таблица для определения допустимых скоростей в установившемся горизонтальном полете

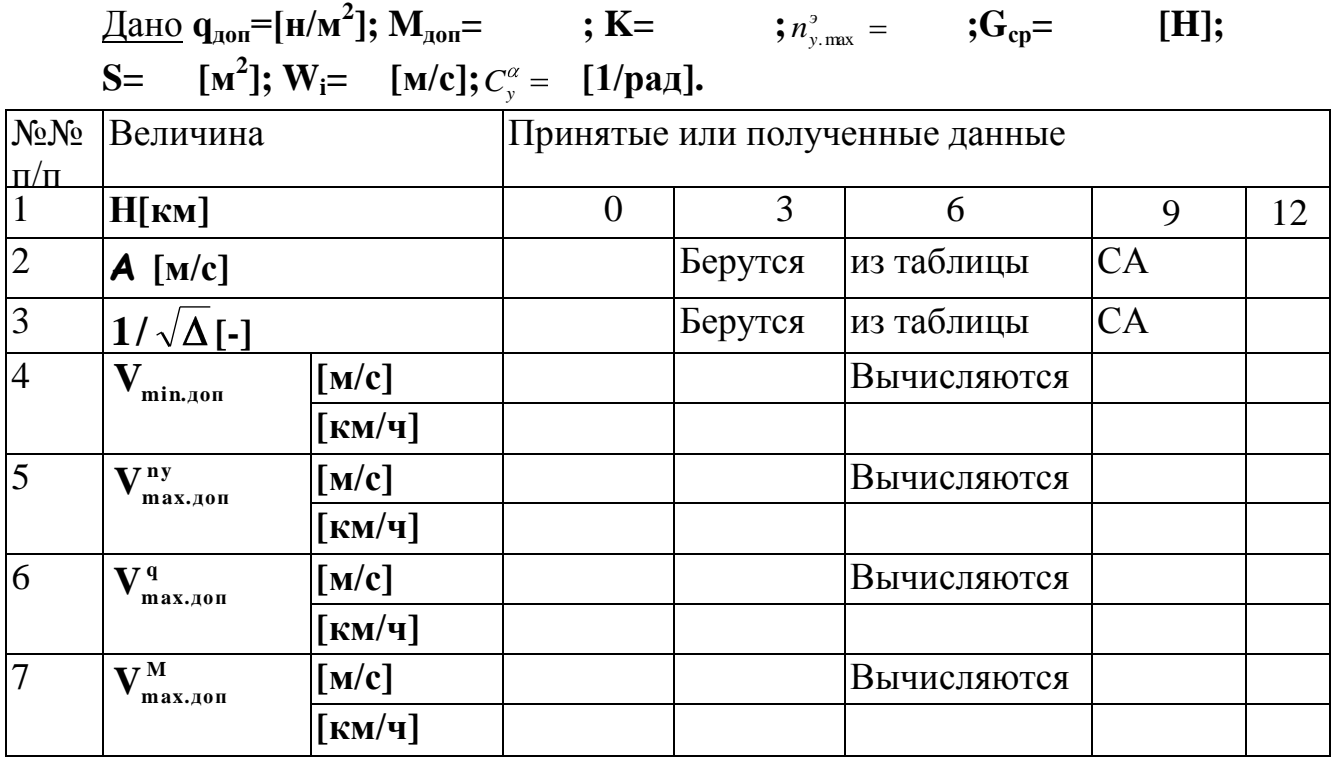

По данным табл.11, построить значения допустимых скоростей на графике диапазона истинных скоростей горизонтального полета и показать область допустимых режимов полета с эксплуатационной точки зрения. Сделать выводы.

<span id="page-36-0"></span>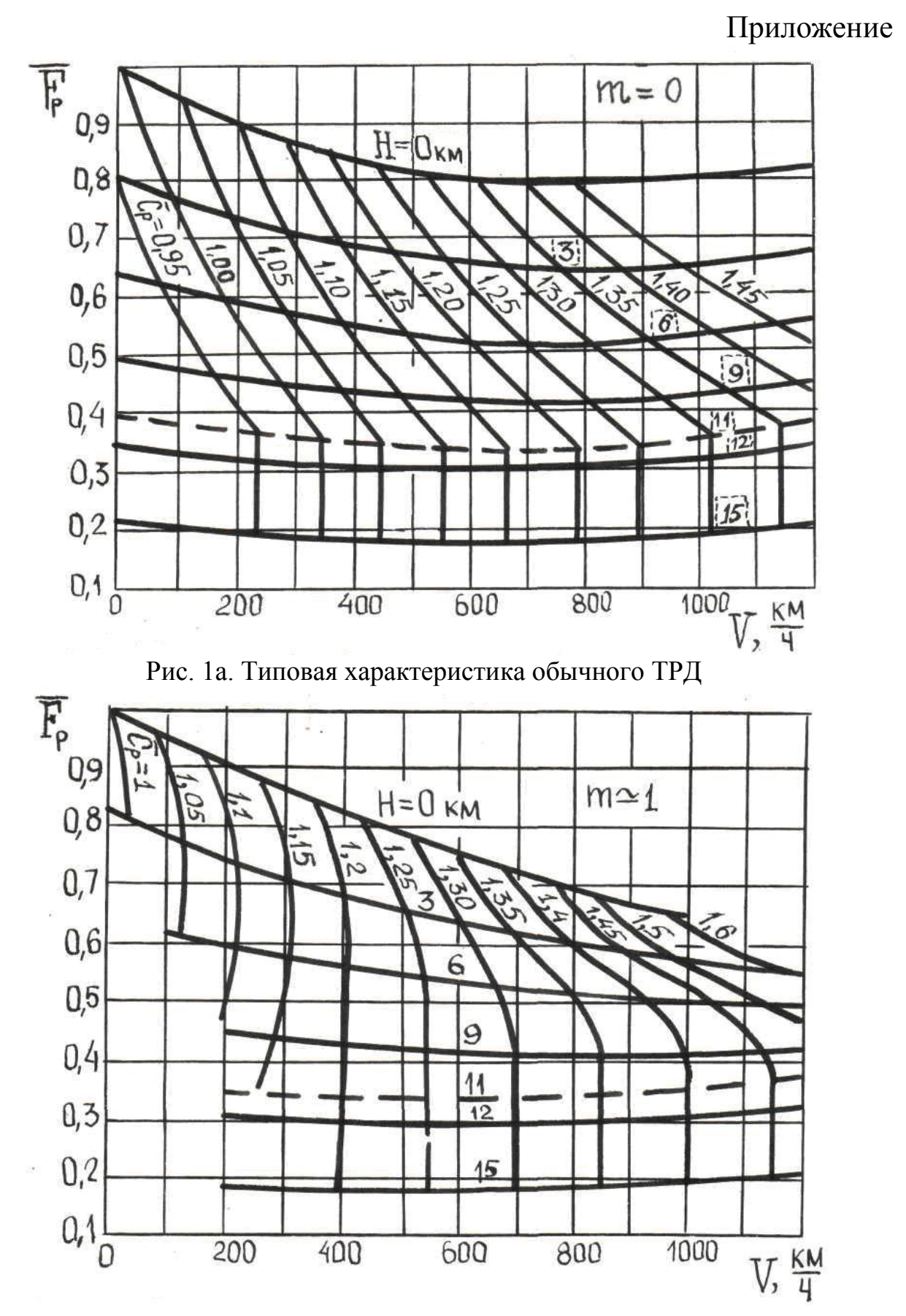

Рис. 1б. Типовая характеристика ДТРД со степенью двухконтурности m=1

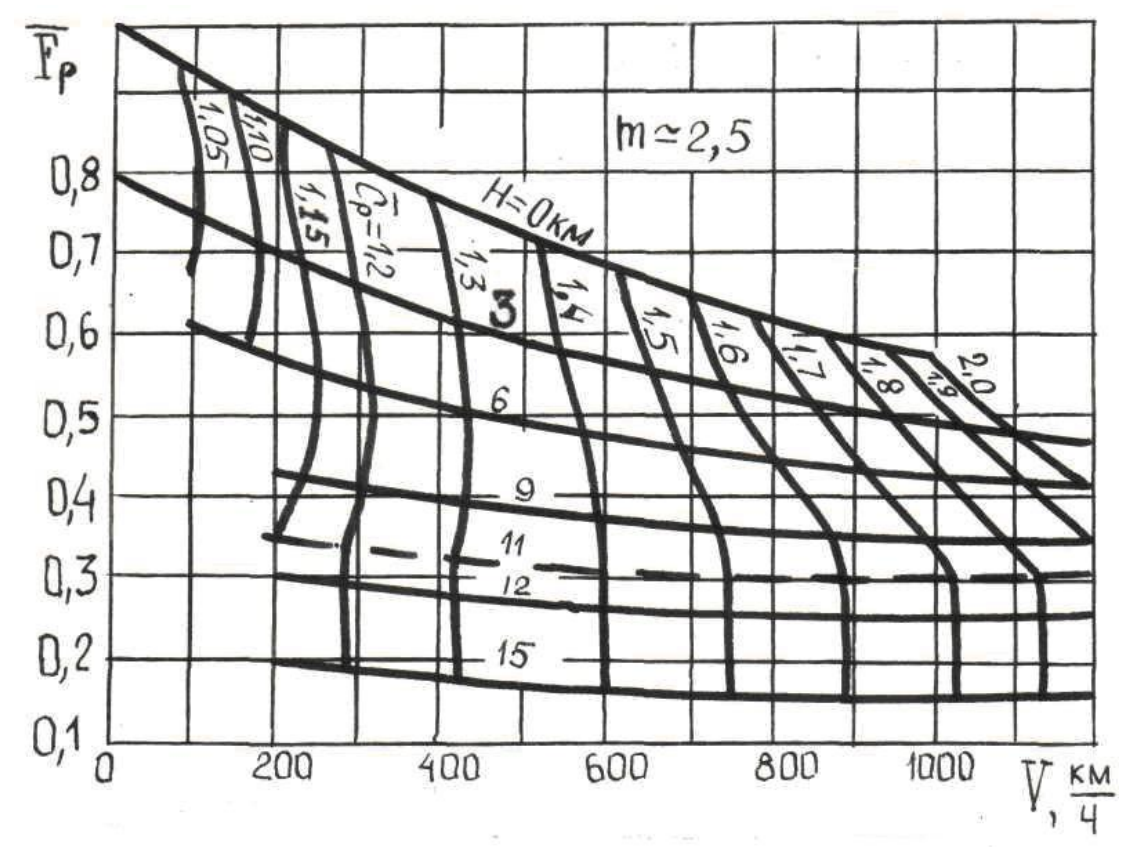

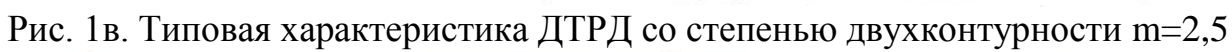

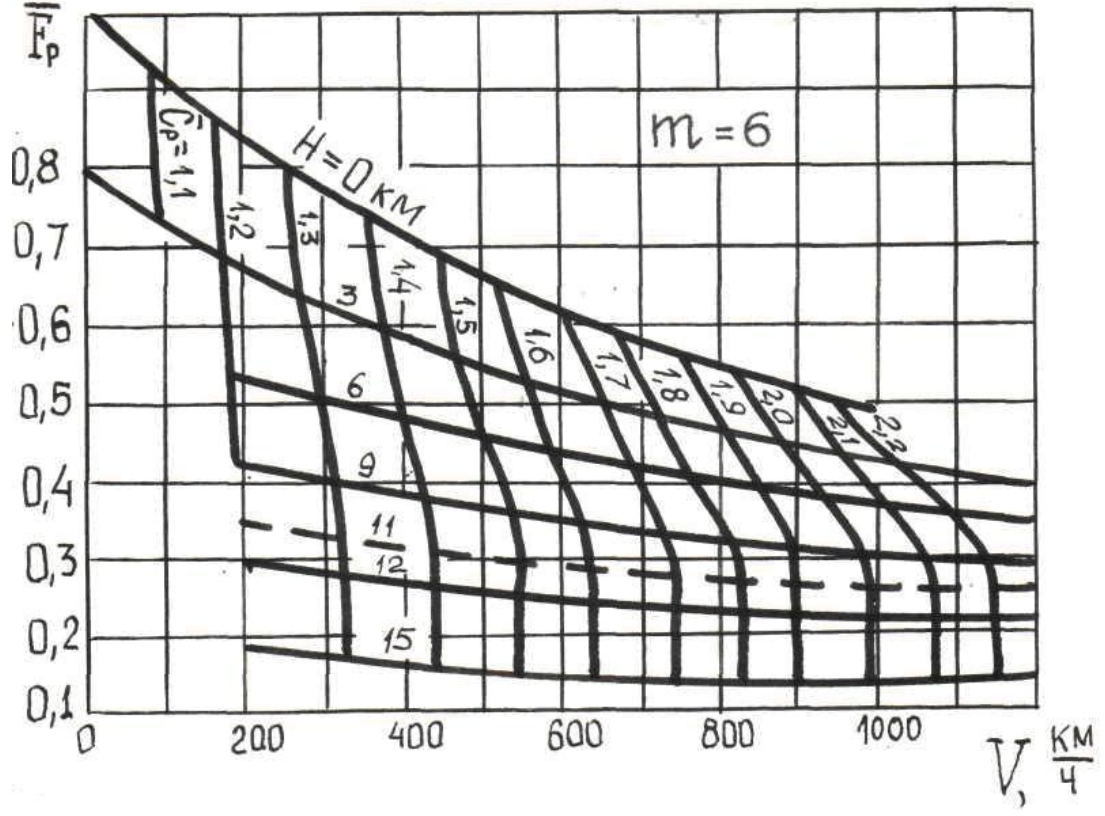

Рис. 1г. Типовая характеристика ДТРД со степенью двухконтурности m=6

39

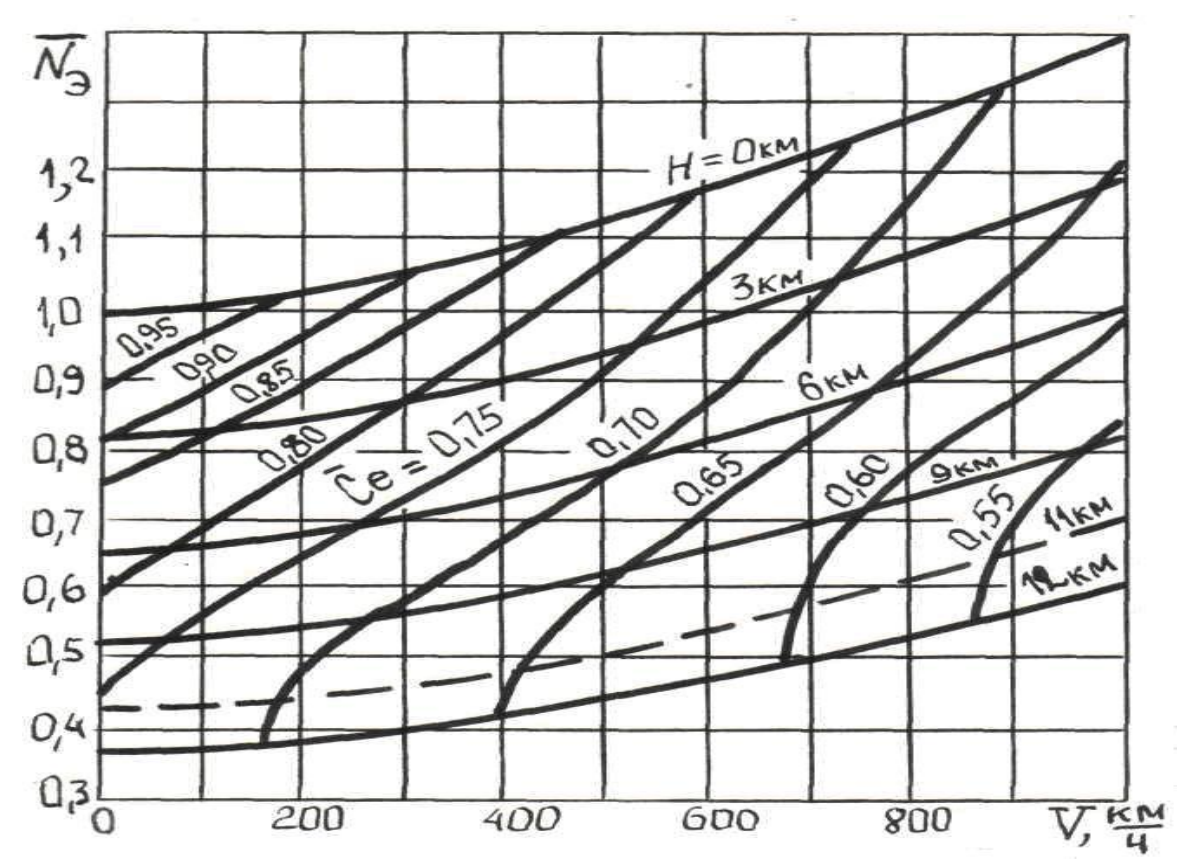

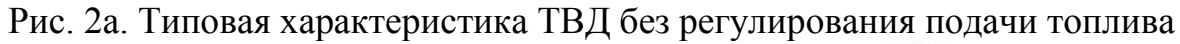

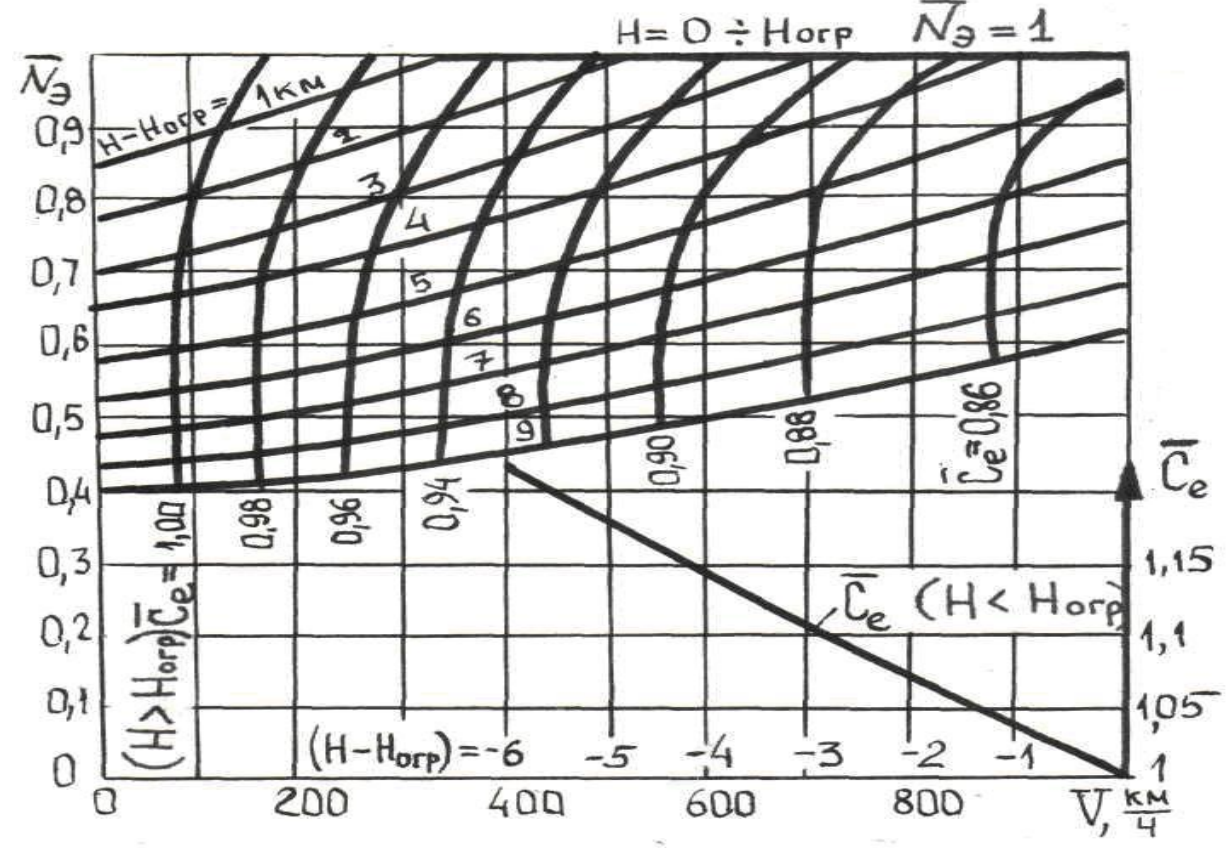

Рис. 2б. Типовая характеристика ТВД с регулированием подачи топлива (двигатель имеет высоту ограничения мощности Н<sub>огр</sub>)

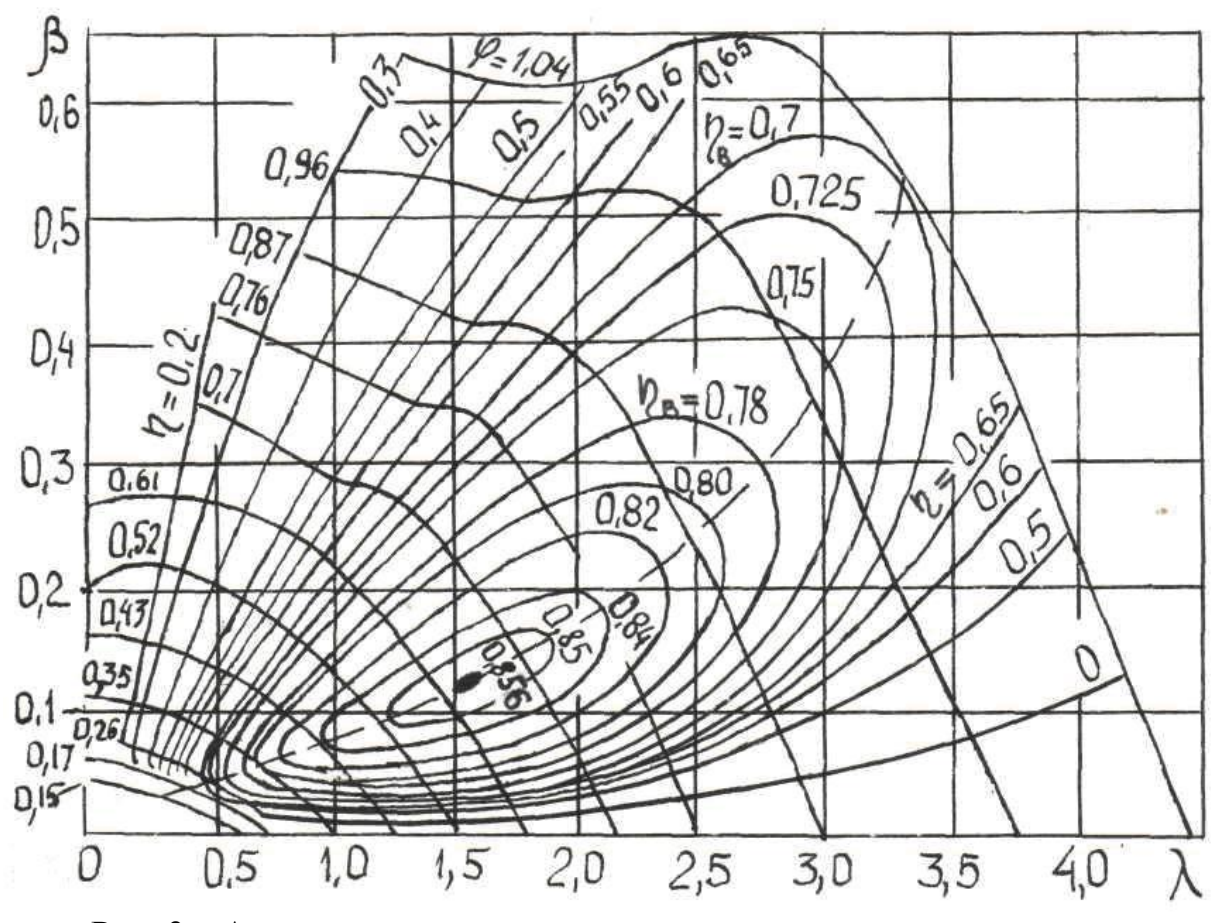

Рис. 3а. Аэродинамическая характеристика трехлопастного винта

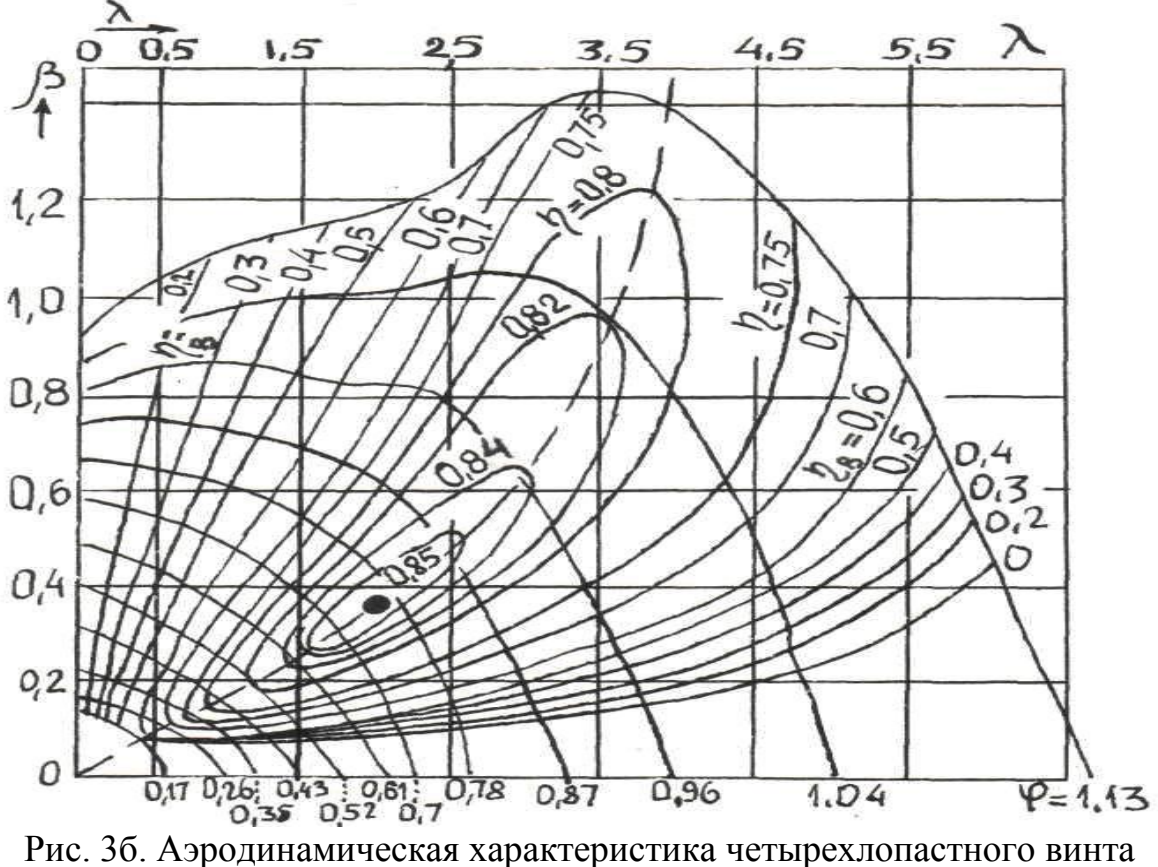

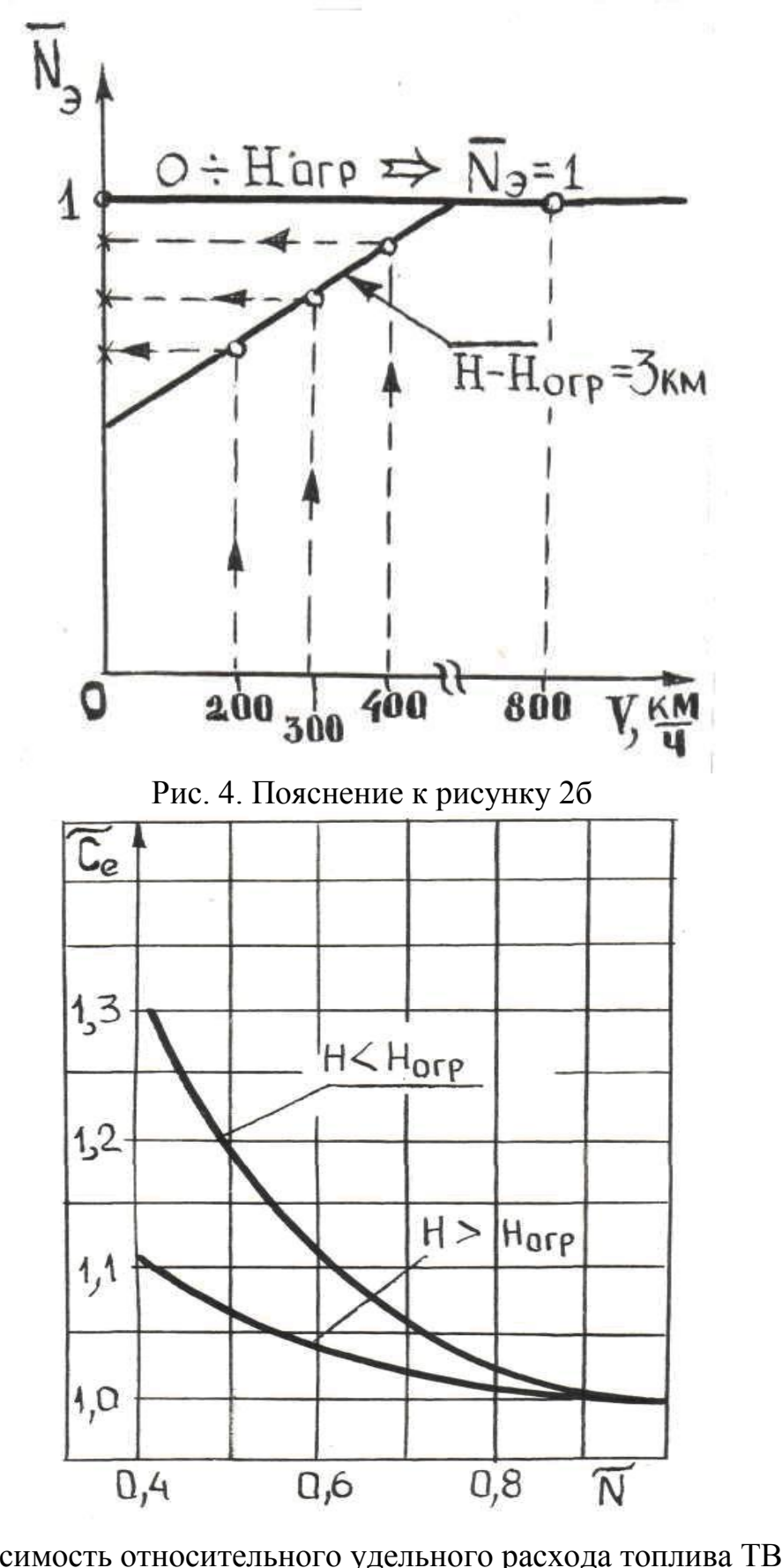

Рис. 5. Зависимость относительного удельного расхода топлива ТВД **Ce** от степени дросселирования **N**

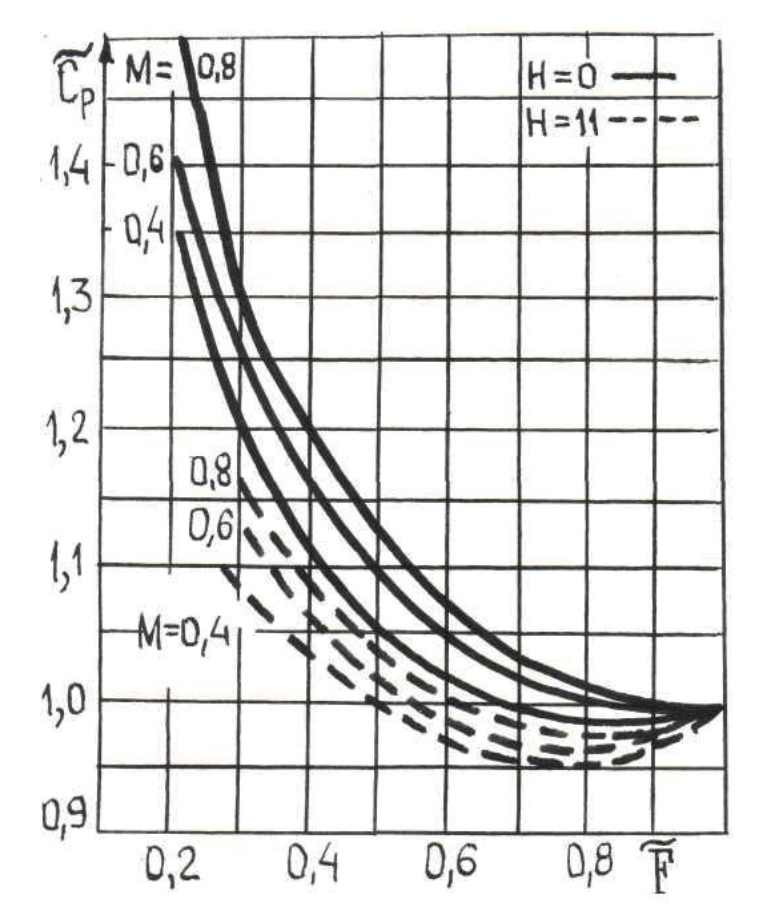

Рис. 6а. Зависимость относительного удельного расхода топлива ТРД **Cp** от степени дросселирования **F**

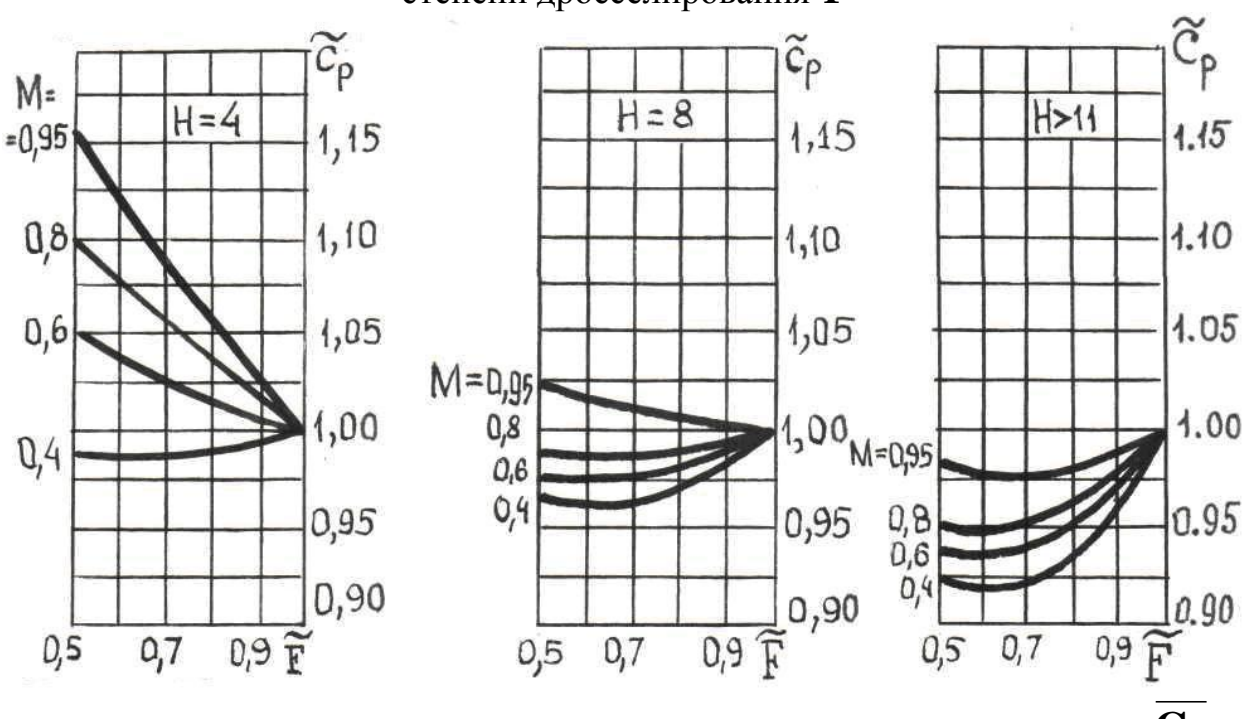

Рис. 6б. Зависимость относительного удельного расхода топлива ДТРД **Cp** от степени дросселирования **F**

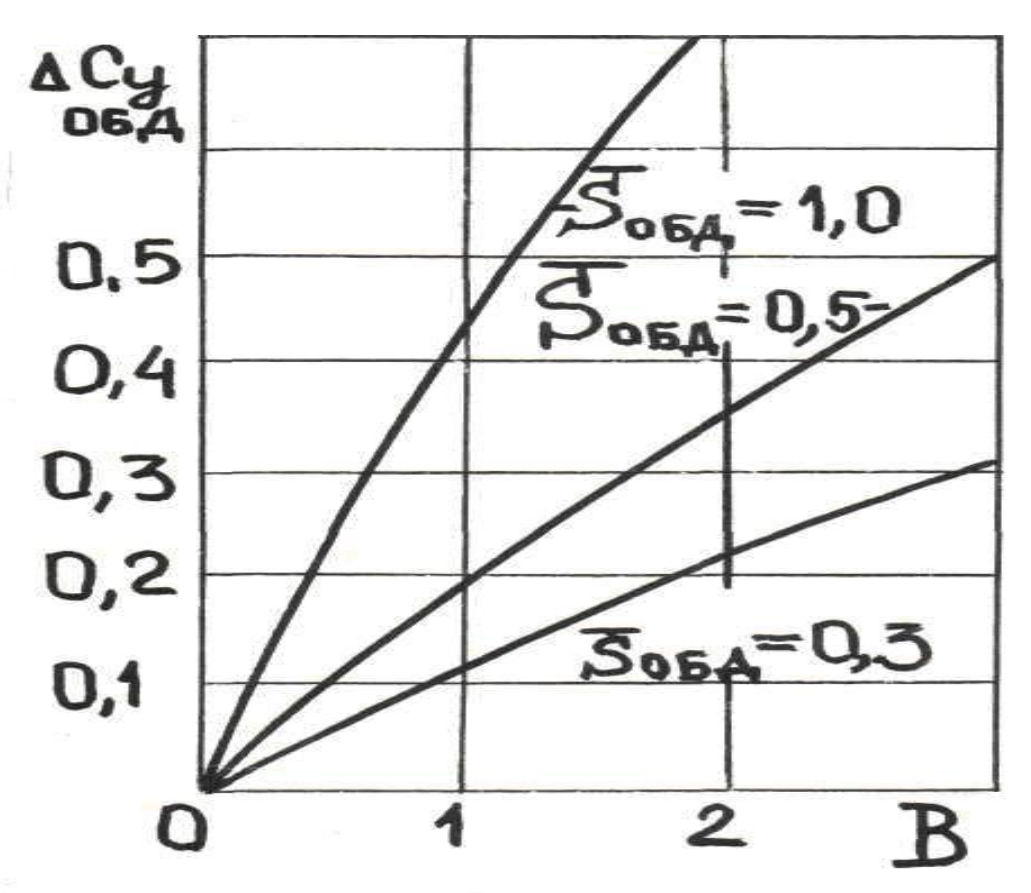

Рис. 7. Зависимость приращения коэффициента подъемной силы из-за обдувки крыла струей от винта

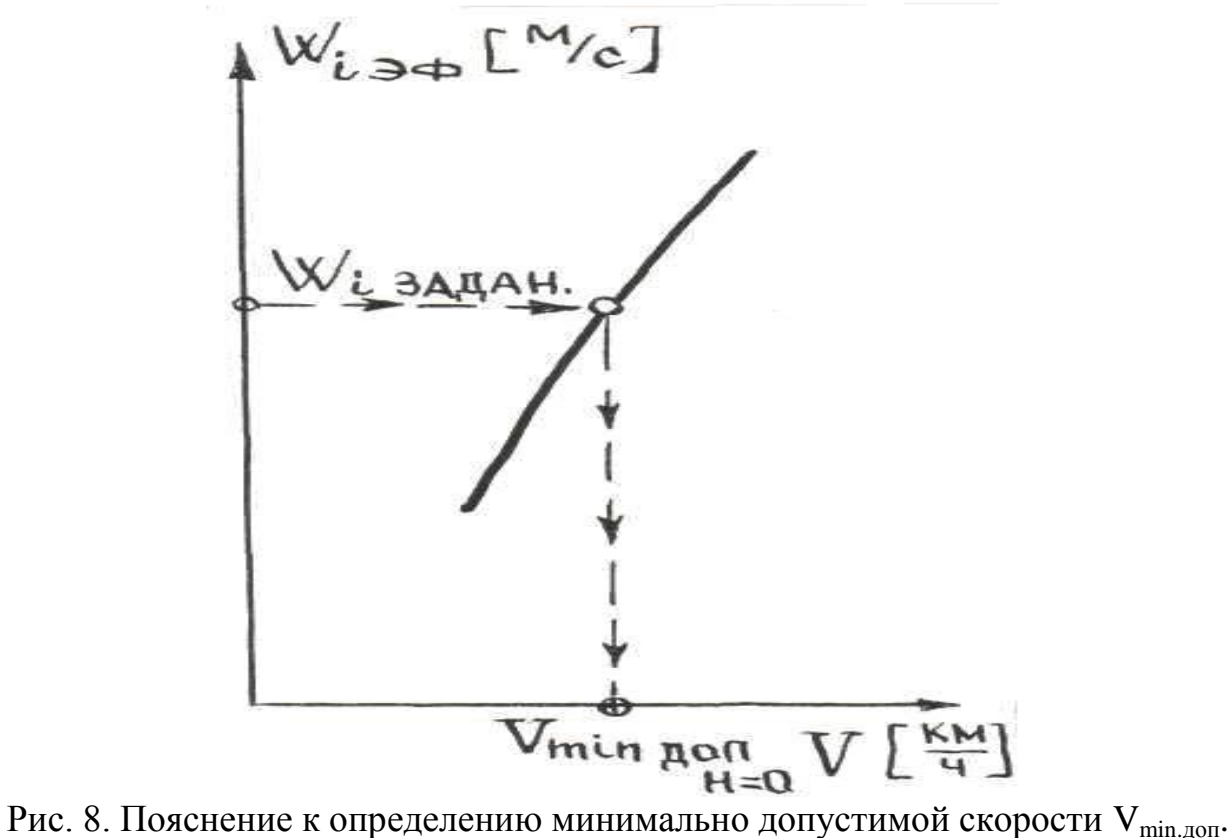

# Содержание

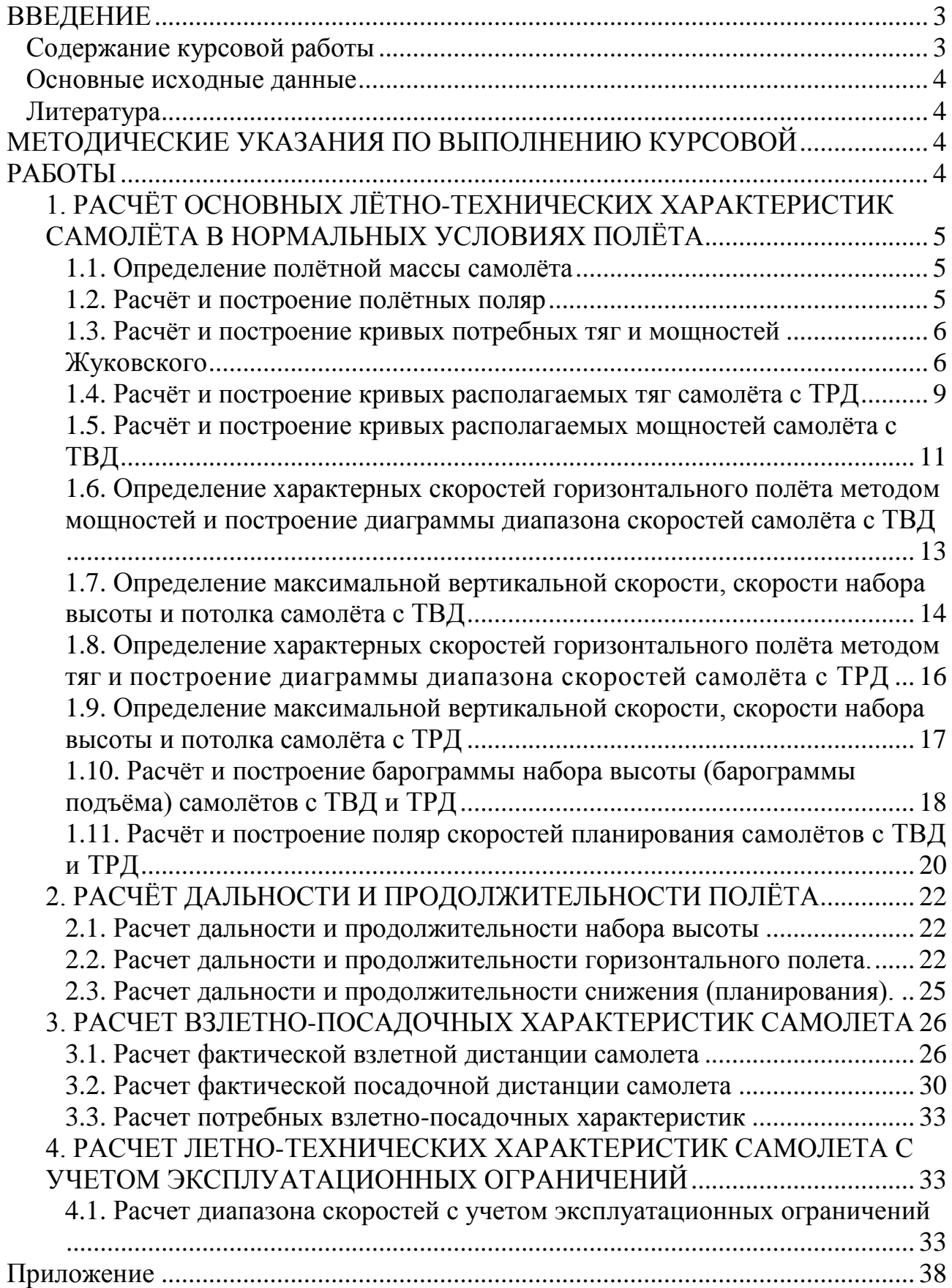